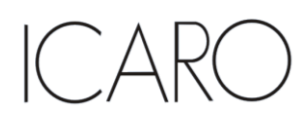

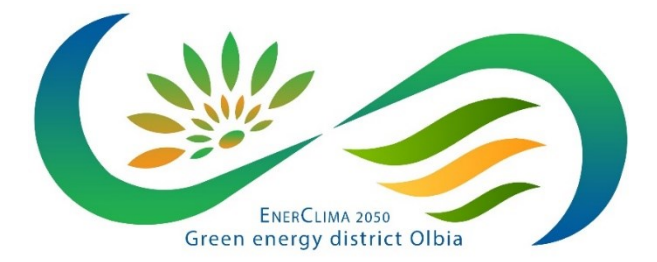

OLBIA LNG Terminal Srl

Progetto EnerClima 2050

# VALUTAZIONE DI IMPATTO AMBIENTALE

ai sensi dell'art. 22 del D.Lgs. 152/06 e s.m.i.

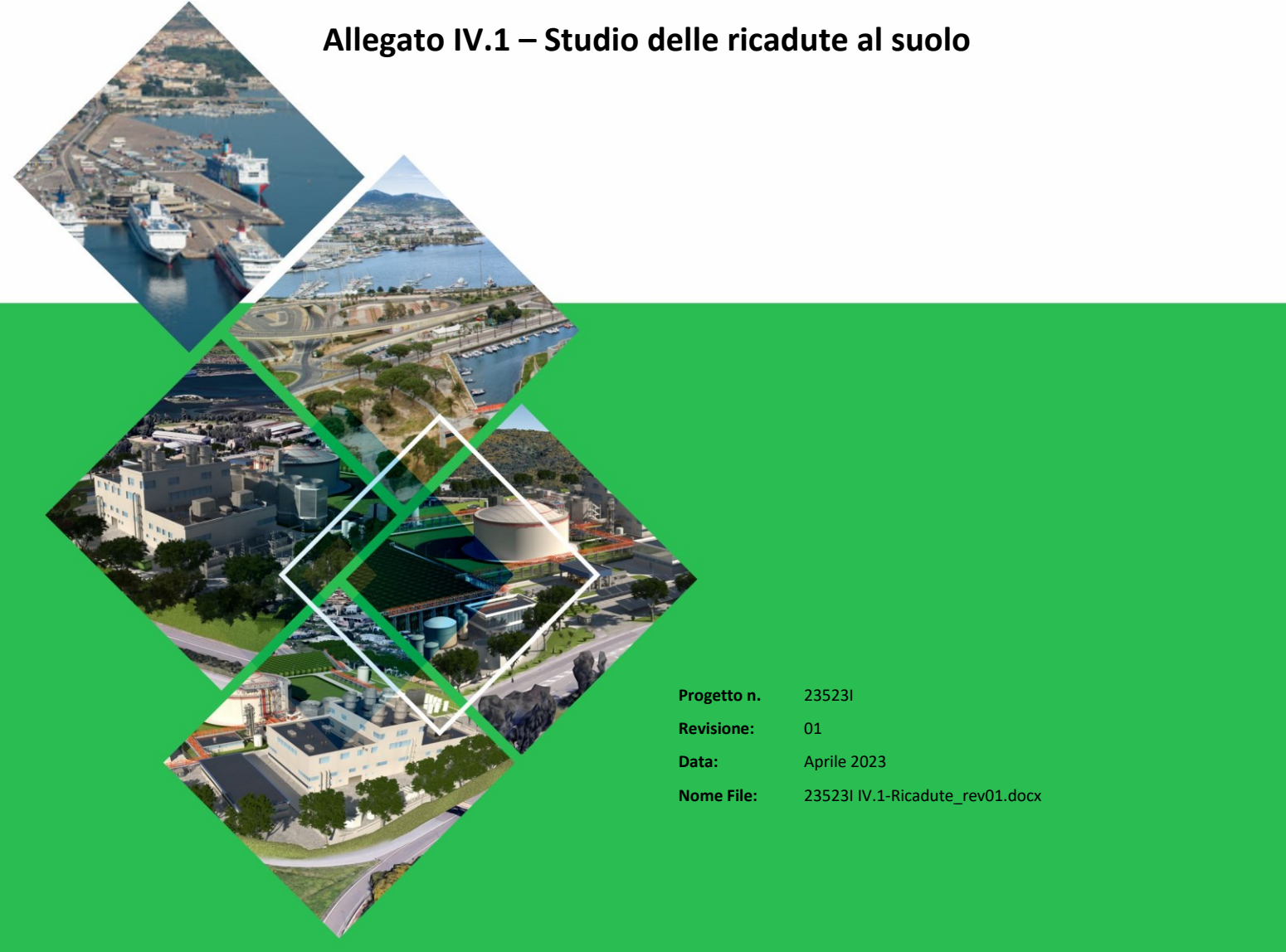

52044 Cortona (AR) – Piazza Duomo, 1 - Tel. +39-(0)575-63.83.11 - Fax +39-(0)575-63.83.79

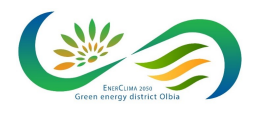

**VALUTAZIONE DI IMPATTO AMBIENTALE** 

Allegato IV.1 - Studio delle ricadute al suolo

DATA<br>Aprile 2023 PROGETTO<br>235231

PAGINA<br>2 di 34

## **INDICE**

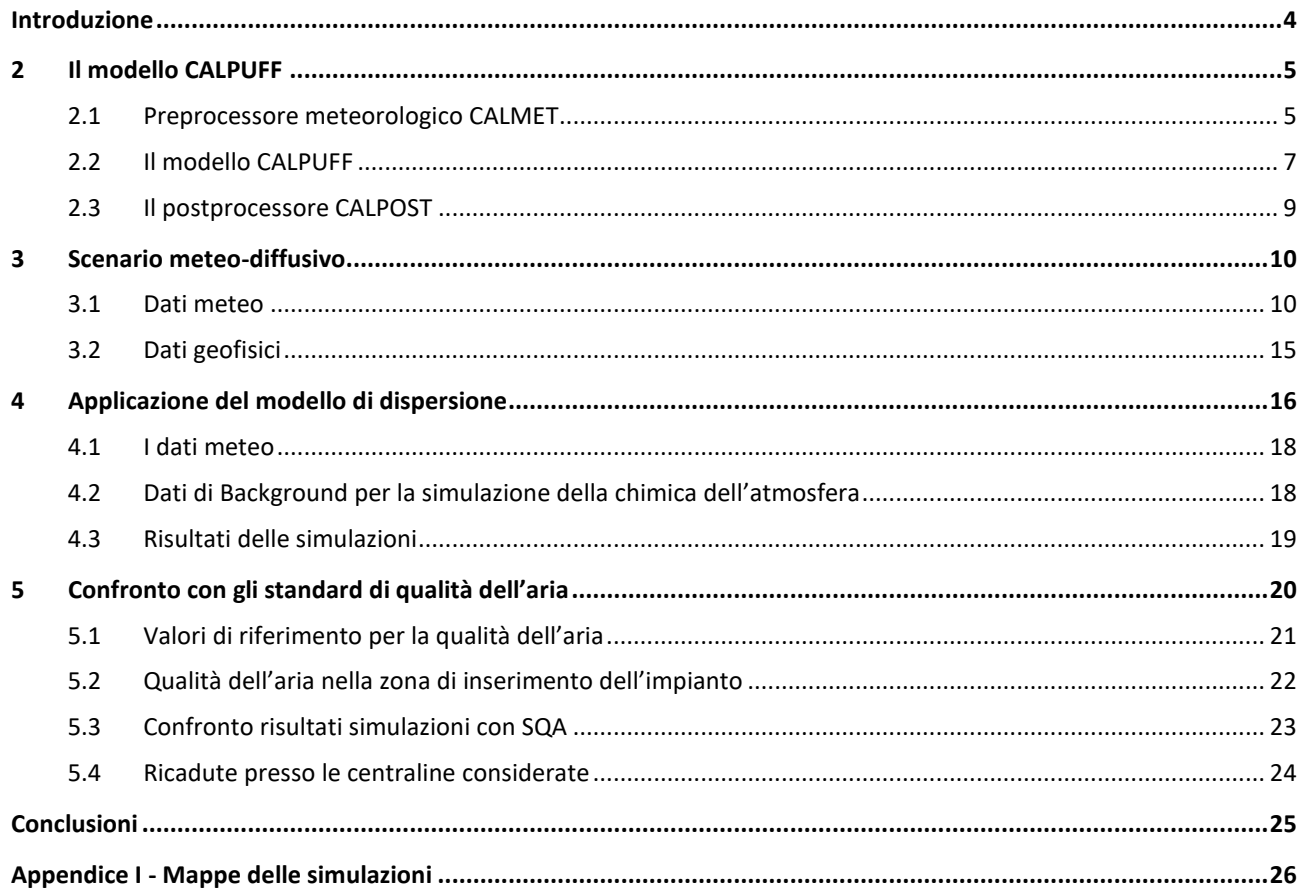

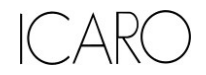

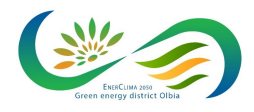

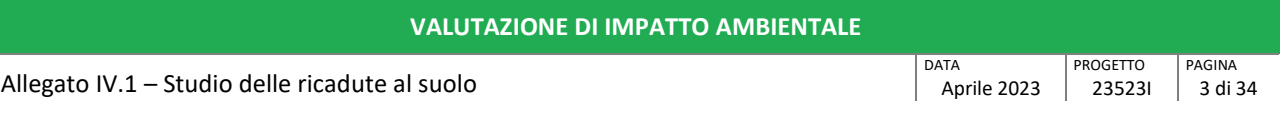

## **Elenco Figure**

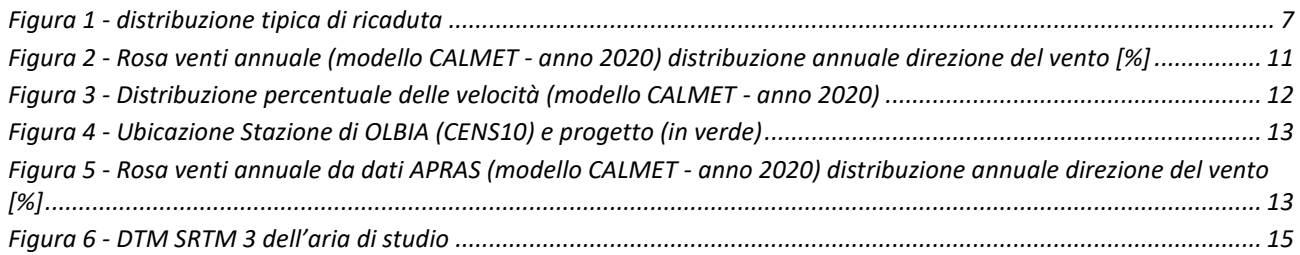

## **Elenco Tabelle**

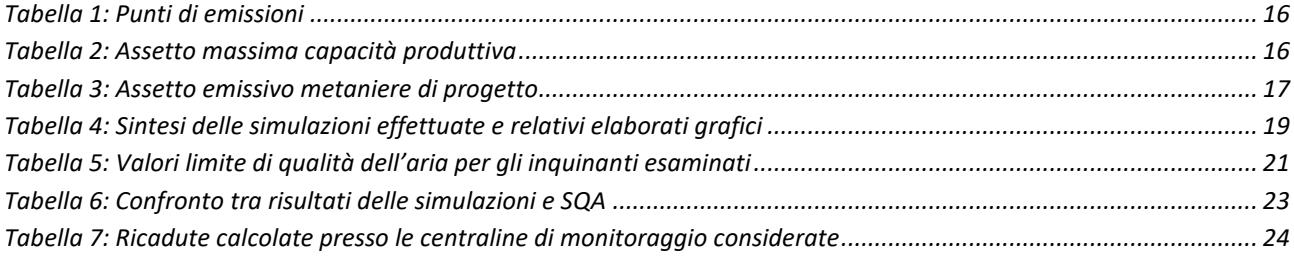

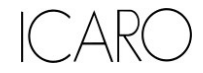

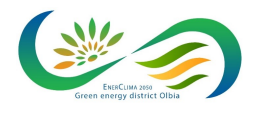

**VALUTAZIONE DI IMPATTO AMBIENTALE**

Allegato IV.1 – Studio delle ricadute al suolo

## <span id="page-3-0"></span>**INTRODUZIONE**

Il presente documento costituisce lo studio delle ricadute al suolo delle emissioni in atmosfera allegato al Quadro di Riferimento Ambientale dello Studio di Impatto Ambientale del "Progetto EnerClima 2050".

Scopo dello studio è quello di valutare i potenziali impatti, in termini di effetti sulla componente atmosfera, correlati al progetto proposto.

Lo studio raccoglie i risultati delle simulazioni delle ricadute al suolo dei principali inquinanti emessi dalla Centrale, considerando l'assetto di riferimento alla massima capacità produttiva degli impianti.

In particolare il presente aggiornamento risponde anche alle osservazioni formulate con parere dell'Istituto superiore di sanità sul progetto (prot. AOO-ISS 0026138 del 05/07/2022) ed include nella valutazione effettuata anche il contributo delle navi metaniere previste dal progetto.

Lo studio è stato effettuato con il modello matematico di simulazione utilizzato è CALMET/CALPUFF 6.3 attraverso il software CALPUFF View Version 3 (Lakes Environmental) ed i dati meteorologici sono riferiti all'anno 2020.

Gli inquinanti considerati nelle simulazioni sono: NOx, Polveri e CO. Nelle simulazioni è stato inoltre considerato l'effetto di trasformazione fotochimica nell'atmosfera che comporta la produzione di particolato secondario in relazione all'emissione di ossidi di azoto.

Nel seguito sono illustrati i dati di input al modello ed i risultati delle simulazioni svolte, preceduti da una breve descrizione del modello stesso.

In Appendice vengono riportate le mappe delle curve di isoconcentrazione al suolo degli inquinanti modellati ricavate per interpolazione grafica tra i valori calcolati ai nodi del reticolo di calcolo e contrassegnate dal proprio valore di concentrazione.

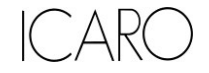

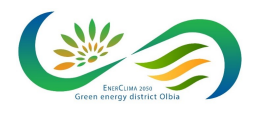

**VALUTAZIONE DI IMPATTO AMBIENTALE**

Allegato IV.1 – Studio delle ricadute al suolo

#### DATA Aprile 2023 **PROGETTO** PAGINA

23523I 5 di 34

# <span id="page-4-0"></span>**2 IL MODELLO CALPUFF**

Il modello CALPUFF è un modello di dispersione Lagrangiano non stazionario "a puff", elaborato da "Sigma Research Corporation" (Earth Tech, Inc.) nel 1990.

Un modello a puff schematizza il comportamento del pennacchio inquinante come la diffusione di nuvole di dimensione finita (PUFF) in cui il pennacchio viene suddiviso e che si muovono individualmente, soggette ad una legge di diffusione gaussiana in un determinato campo di vento.

Le linee generali che hanno guidato lo sviluppo di tale modello sono riassunte di seguito:

- capacità di trattare sorgenti puntuali ed areali variabili nel tempo;
- applicabilità a domini d'indagine sia a grande scala che su piccola scala;
- applicabilità a condizioni meteorologiche non stazionarie ed orografiche complesse;
- possibilità di trattare fenomeni atmosferici di deposizione umida e secca, decadimento, reazione chimica e trasformazione degli inquinanti.

Il sistema di modellizzazione sviluppato è costituito da 3 componenti:

- un processore meteorologico (CALMET) in grado di ricostruire, con cadenza oraria, campi tridimensionali di vento e temperatura, bidimensionali di altre variabili come turbolenza, altezza dello strato di mescolamento ecc.;
- un modello di dispersione non stazionario (CALPUFF) che simula il rilascio di inquinanti dalla sorgente come una serie di pacchetti discreti di materiale ("puff") emessi ad intervalli di tempo prestabiliti; CALPUFF può avvalersi dei campi tridimensionali generati da CALMET oppure utilizzare altri formati di dati meteorologici;
- un programma di postprocesso degli output di CALPUFF (CALPOST), che consente di ottenere i formati richiesti dall'utente ed è in grado di interfacciarsi con apposito software per l'elaborazione grafica dei risultati.

Le principali caratteristiche delle tre componenti sopra individuate vengono fornite di seguito.

## <span id="page-4-1"></span>**2.1 Preprocessore meteorologico CALMET**

CALMET è un preprocessore meteorologico in grado di riprodurre campi tridimensionali di vento e temperatura, e campi bidimensionali di parametri descrittivi della turbolenza.

CALMET può operare su qualsiasi tipo di dominio, in quanto è in grado di gestire le problematiche inerenti alla presenza di orografia complessa o di interfaccia terra-mare; inoltre, questo modello opera anche in presenza di calma di vento.

CALMET consente di tener conto di diverse caratteristiche, quali la pendenza del terreno, la presenza di ostacoli, la presenza di zone marine o corpi d'acqua.

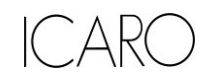

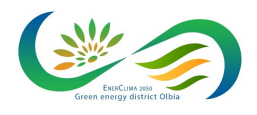

**VALUTAZIONE DI IMPATTO AMBIENTALE**

Allegato IV.1 – Studio delle ricadute al suolo

Esso è dotato inoltre di un processore micrometeorologico in grado di calcolare i parametri dispersivi all'interno dello strato limite (CBL) come altezza di miscelamento e coefficienti di dispersione; inoltre calcola internamente la classe di stabilità atmosferica tramite la localizzazione del dominio di calcolo (espressa in coordinate UTM), l'ora del giorno e la copertura nuvolosa.

Per inizializzare CALMET sono necessari i dati delle variabili atmosferiche acquisite da stazioni a terra e dei radiosondaggi, contenenti i profili verticali di temperatura, pressione, ecc.

I files in ingresso richiesti da CALMET sono:

- GEO.DAT: che contiene i dati geofisici relativi alla zona di simulazione, come l'altimetria e l'uso del suolo, nonché alcuni parametri facoltativi quali rugosità, albedo, flusso di calore, ecc. L'altimetria e l'uso del suolo vanno specificati per ogni punto della griglia di calcolo definita sull'area di simulazione;
- SURF.DAT: che contiene i dati meteorologici monitorati dalle stazioni di misura di superficie. Esso contiene informazioni su velocità e direzione del vento, grado di copertura nuvolosa, altezza delle nubi, temperatura dell'aria, umidità relativa, pressione atmosferica;
- UP.DAT: che contiene i dati rilevati dalle stazioni meteorologiche poste in quota. Esso contiene i dati di velocità e direzione del vento, temperatura dell'aria, pressione, umidità relativa e la quota a cui è posta la stazione;
- SEA.DAT: che contiene la stessa tipologia di dati contenuti nel file SURF.DAT ma relativi a stazioni meteorologiche poste in prossimità di zone coperte d'acqua. In particolare devono essere rilevate informazioni come la differenza di temperatura aria-acqua, la temperatura dell'aria, l'umidità relativa e lo strato di rimescolamento al di sopra dell'acqua;
- PRECIPIT.DAT: che contiene i valori di intensità di precipitazione rilevati ogni ora nelle diverse stazioni di misura.

I file così ottenuti vengono gestiti dal file di controllo di CALMET, "CALMET.INP", che viene utilizzato per la simulazione.

In alternativa ai dati meteo completi, superficiali e in quota, possono essere utilizzate serie di dati fornite dall'applicazione del modello climatologico globale WRF.

I dati meteorologici del dominio di calcolo vengono poi forniti a CALPUFF mediante il file di output del preprocessore CALMET, il file "CALMET.DAT", composto da 14 gruppi di informazioni riassuntive dei dati di input seguiti dai valori orari che ricostruiscono i campi tridimensionali di vento e di temperatura e quelli bidimensionali di stabilità atmosferica, velocità di attrito al suolo, intensità di precipitazione, umidità relativa.

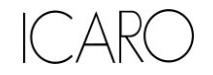

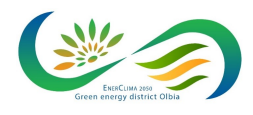

**VALUTAZIONE DI IMPATTO AMBIENTALE**

Allegato IV.1 – Studio delle ricadute al suolo

PAGINA 7 di 34

# <span id="page-6-0"></span>**2.2 Il modello CALPUFF**

CALPUFF è un modello Lagrangiano Gaussiano a puff, non stazionario, le cui caratteristiche principali sono:

- capacità di trattare sorgenti puntuali, areali, di volume, con caratteristiche variabili nel tempo (flusso di massa dell'inquinante, velocità di uscita dei fumi, temperatura, ecc.);
- notevole flessibilità relativamente all'estensione del dominio della simulazione, da poche decine di metri (scala locale) a centinaia di chilometri dalla sorgente (mesoscala);
- possibilità di trattare emissioni odorigene;
- capacità di trattare situazioni meteorologiche variabili e complesse, come calme di vento, parametri dispersivi non omogenei, effetti vicino alla sorgente quali transitional plume rise (innalzamento del plume dalla sorgente), building downwash (effetti locali di turbolenza dovuti alla presenza di ostacoli lungo la direzione del flusso) ecc.;
- capacità di trattare situazioni di orografia complessa e caratterizzate da una significativa rugosità, nelle quali gli effetti della fisionomia del terreno influenzano la dispersione degli inquinanti;
- capacità di trattare effetti a lungo raggio quali le trasformazioni chimiche, trasporto sopra l'acqua ed interazione tra zone marine e zone costiere;
- possibilità di applicazione ad inquinanti inerti e polveri, soggetti a rimozione a secco o ad umido e ad inquinanti reagenti: si possono considerare la formazione di inquinanti secondari, in fenomeno di smog fotochimica ecc..

Per poter tener conto della non stazionarietà dei fenomeni, l'emissione di inquinante (plume) viene suddivisa in pacchetti discreti di materiale (puff) la cui forma e dinamica dipendono sia dalle condizioni di rilascio che dalle condizioni meteorologiche locali.

In CALPUFF sono presenti due opzioni per la rappresentazione dei "pacchetti" (Figura 1):

- Puff: elementi gaussiani radiali-simmetrici;
- Slug: elementi non circolari allungati nella direzione del vento.

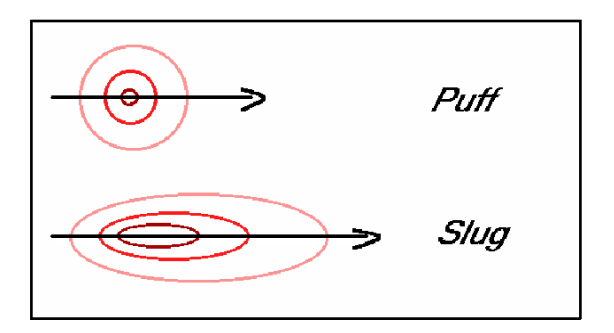

**Figura 1 - distribuzione tipica di ricaduta**

<span id="page-6-1"></span>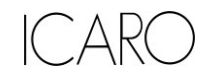

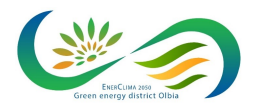

PAGINA 8 di 34

PROGETTO 23523I

DATA

Aprile 2023

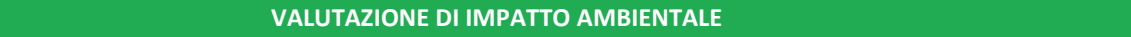

Allegato IV.1 – Studio delle ricadute al suolo

La concentrazione complessiva in un recettore, è quindi calcolata come sommatoria del contributo di tutti gli elementi vicini, considerando la media di tutti gli intervalli temporali (sampling step) contenuti nel periodo di base (basic time step), in genere equivalente ad un'ora.

L'equazione di base per il calcolo del contributo del singolo puff al generico recettore è:

$$
C(0, y, z) = \frac{Q}{(2\pi)^{1.5} \cdot \sigma_x \cdot \sigma_y \cdot \sigma_z} \cdot \exp\left(-\frac{d_a^2}{2 \cdot \sigma_x^2}\right) \cdot \exp\left(-\frac{d_c^2}{2 \cdot \sigma_y^2}\right) \cdot \sum_{-\infty}^{+\infty} \exp\left(-\frac{(H_e + 2 \cdot n \cdot h)^2}{2 \cdot \sigma_z^2}\right)
$$

dove:  $C =$  concentrazione al suolo;

 $Q =$  massa di inquinante del puff;

 $d_a$  =distanza fra il centro del puff e il recettore lungo la direzione del vento;

 $d_c$  = distanza fra il centro del puff e il recettore in direzione ortogonale al vento;

- $\sigma_x$  = deviazione standard della distribuzione gaussiana lungo la direzione del vento;
- $\sigma_{\rm v}$  = deviazione standard della distribuzione gaussiana in senso perpendicolare alla direzione del vento;
- $\sigma_{\rm z}$  = deviazione standard della distribuzione gaussiana in senso verticale;
- $H_e$  =altezza effettiva del centro del puff sopra il terreno;

 $h =$  altezza dello strato di miscelamento.

Gli input di CALPUFF sono costituiti da:

- Dati meteorologici e territoriali, che vengono ricavati dal file di output del preprocessore CALMET ("CALMET.DAT"), comprendente i dati orari dei parametri meteorologici, i campi tridimensionali di vento e temperatura, nonché dati geofisici quali altimetria, rugosità del terreno, uso del suolo;
- Dati emissivi, comprendenti le fonti di emissione (schematizzate in sorgenti puntuali, lineari e areali) e i relativi quantitativi di inquinanti emessi.
- Le informazioni principali richieste dal modello sono:
	- o Numero e localizzazione delle sorgenti emissive;
	- o Caratteristiche geometriche delle sorgenti (ad esempio altezza e diametro nel caso di camini, larghezza e lunghezza delle strade per sorgenti lineari ed estensione delle aree nel caso di sorgenti areali);
	- o Temperatura e velocità di uscita dell'effluente;
	- o Tipologia e quantità degli inquinanti emessi.

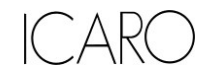

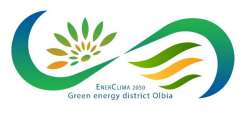

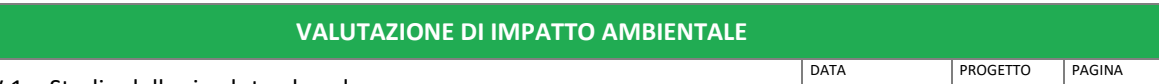

Allegato IV.1 – Studio delle ricadute al suolo

# PROGETTO PAGINA<br>
Aprile 2023 235231 9 di 34

# <span id="page-8-0"></span>**2.3 Il postprocessore CALPOST**

CALPOST elabora l'output del modello di simulazione CALPUFF costituito da una serie di matrici contenenti i valori orari delle concentrazioni degli inquinanti esaminati in corrispondenza della griglia di calcolo.

La funzione di questo post processore è quella di gestire l'output di CALPUFF in funzione delle proprie esigenze per ricavare i parametri di interesse: ad esempio, i valori di concentrazione massima oraria o di media annua, calcolo dei percentili, ecc.

Inoltre, CALPOST è in grado di produrre file direttamente interfacciabili con programmi di visualizzazione grafica dei risultati delle simulazioni.

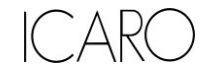

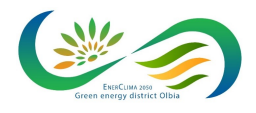

**VALUTAZIONE DI IMPATTO AMBIENTALE**

Allegato IV.1 – Studio delle ricadute al suolo

DATA Aprile 2023 PROGETTO 23523I

PAGINA 10 di 34

# <span id="page-9-0"></span>**3 SCENARIO METEO-DIFFUSIVO**

Il preprocessore CALMET, come già specificato nei paragrafi precedenti, richiede due tipologie di informazioni:

- Dati meteorologici, sia al suolo che in quota.
- Dati geofisici (altimetria e uso del suolo) dell'area in esame;

Per lo svolgimento dell'analisi è stato individuato in un reticolo quadrato di lato 20 km, centrato nell'area occupata dallo stabilimento e avente maglia di 1 km.

# <span id="page-9-1"></span>**3.1 Dati meteo**

I dati meteoclimatici necessari per alimentare il modello di simulazione sono costituiti da dati rilevati al suolo e da dati rilevati a diverse quote, costituiti nello specifico da:

- dati meteorologici misurati in superficie (velocità e direzione del vento, temperatura, umidità relativa, pressione e precipitazioni);
- dati meteorologici in quota (pressione, altezza, temperatura, velocità e direzione del vento).

I dati meteoclimatici necessari per alimentare il modello di simulazione sono costituiti da dati rilevati al suolo e da dati rilevati a diverse quote, costituiti nello specifico da dati meteorologici in quota (pressione, altezza, temperatura, velocità e direzione del vento).

Le informazioni in input al modello di simulazione sono costituite dalle serie di dati fornite dall'applicazione del modello climatologico globale WRF (Weather Research and Forecasting - Nonhydrostatic Mesoscale Model) messo a punto dal NOAA per l'area del sito in riferimento all'anno 2020.

WRF è un modello di previsione numerica del tempo mesoscala di nuova generazione progettato per le esigenze di ricerca e di previsione operativa atmosferici. È dotato di due nuclei dinamici, un sistema di assimilazione dei dati e un'architettura che facilita il calcolo parallelo e l'estensibilità del sistema.

Il modello propone una vasta gamma di applicazioni meteorologiche con scale diverse da decine di metri a migliaia di chilometri. Lo sviluppo del modello WRF è iniziato negli Stati Uniti d'America nella seconda parte del 1990 a cura di una partnership tra il Centro nazionale di ricerca atmosferica (NCAR), l'Amministrazione nazionale per l'Oceano e l'Atmosfera (rappresentato dai Centri nazionali per la previsione ambientale (NCEP) e dai laboratori di previsione (FSL)), l'Agenzia meteo dell'Aeronautica Militare (AFWA), il Laboratorio di ricerca navale, l'Università di Oklahoma, e la l'Amministrazione di Aviazione Federale (FAA).

Il modello è in grado di generare simulazioni atmosferiche utilizzando dati reali (osservazioni, analisi) ed è attualmente in uso operativo da NCEP, AFWA, e altri centri.

Il sistema WRF contiene due risolutori dinamici: il nucleo ARW (Advanced Research WRF) e il nucleo NMM (Modello mesoscala non idrostatico). Il ARW è stato ampiamente sviluppato e mantenuto dal Laboratorio MMM, mentre il nucleo NMM è stato sviluppato dai Centri nazionali per la previsione ambientale.

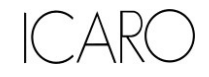

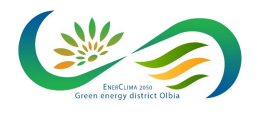

PAGINA 11 di 34

**PROGETTO** 23523I

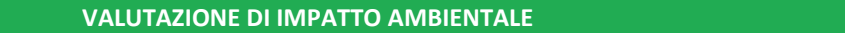

**DATA** 

Aprile 2023

Allegato IV.1 – Studio delle ricadute al suolo

Partendo da un dominio di calcolo di 20x20 km con baricentro in corrispondenza del sito, il sistema di modellazione ha fornito per l'area in esame i dati riferiti a delle stazioni virtuali disposte lungo una maglia 12x12 km.

Tali dati sono stati quindi inseriti all'interno del preprocessore meteorologico CALMET, che ha consentito di estrapolare un campo di variabilità per le grandezze meteo su di una maglia più densa (1x1 km).

## **Anemologia**

Per quanto concerne in particolare le caratteristiche anemologiche dell'area in esame, in figura seguente si riporta la rosa dei venti annuale ricostruita in corrispondenza dello stabilimento.

A partire dai dati elaborati dal CALMET per l'anno solare 2020, per caratterizzare l'anemologia della zona di interesse, sono stati elaborati la rosa dei venti annuale e la distribuzione di frequenza delle classi di intensità e direzione del vento.

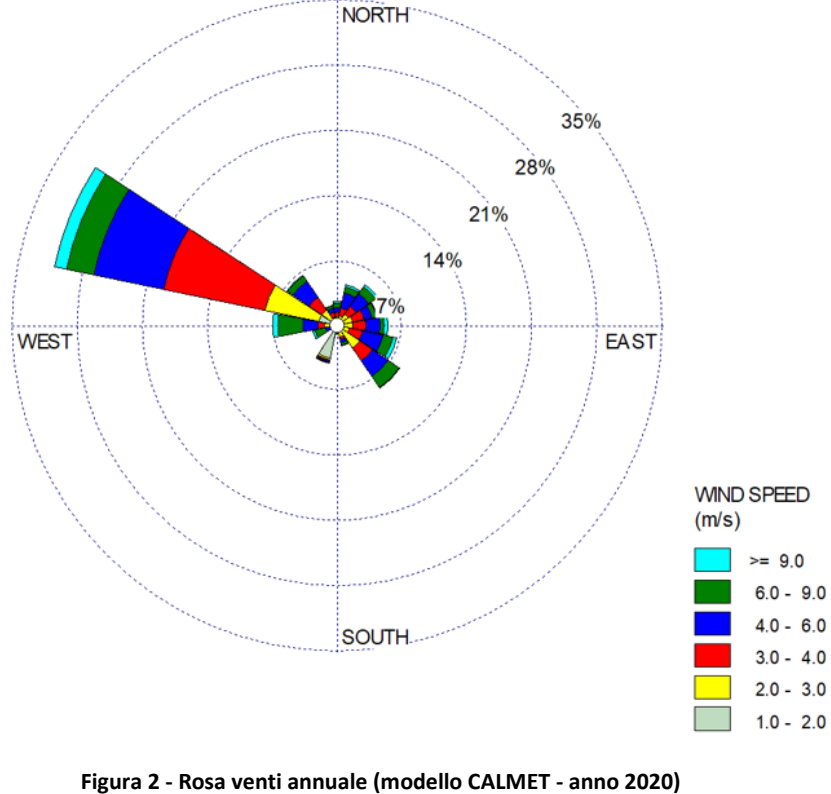

**distribuzione annuale direzione del vento [%]**

<span id="page-10-0"></span>Come si può osservare dalla figura sopra riportata, il clima anemologico su base annuale indica, al suolo, la netta prevalenza di venti provenienti da O e NO, che rappresentano circa il 30% del totale delle osservazioni, seguita dalla componente di venti provenienti da SE, che rappresenta circa il 10 % delle osservazioni.

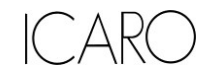

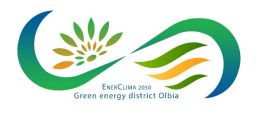

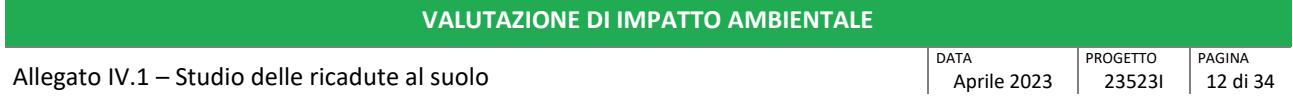

Dalla distribuzione sopra indicata emerge inoltre che in generale, al suolo le velocità, dei venti risultano contenute e i venti medi (6-7 nodi) rappresentano una percentuale significativa dell'assetto anemologico dell'area di inserimento.

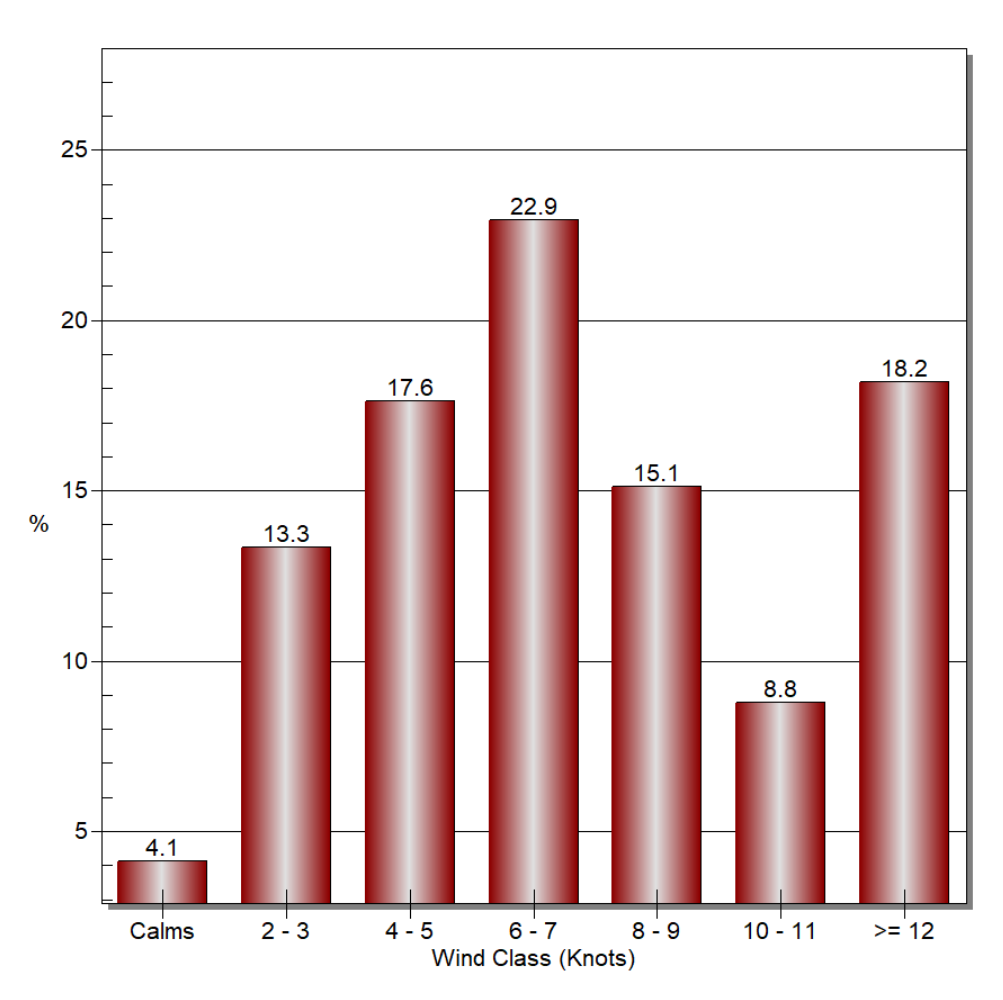

<span id="page-11-0"></span>**Figura 3 - Distribuzione percentuale delle velocità (modello CALMET - anno 2020)**

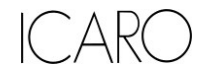

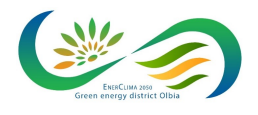

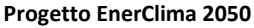

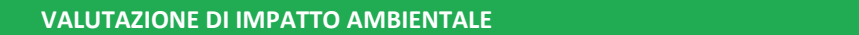

Allegato IV.1 – Studio delle ricadute al suolo

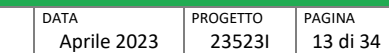

Ai fini di verificare la rappresentatività dei dati climatici derivanti dalla modellistica di cui sopra è stato ritenuto opportuno effettuare una valutazione dell'analisi anemologica dell'area a partire da dati meteo climatici misurati in loco, forniti da ARPA Sardegna e relativi alla Stazione di OLBIA (CENS10) (codice: SS014S113) per l'anno 2020.

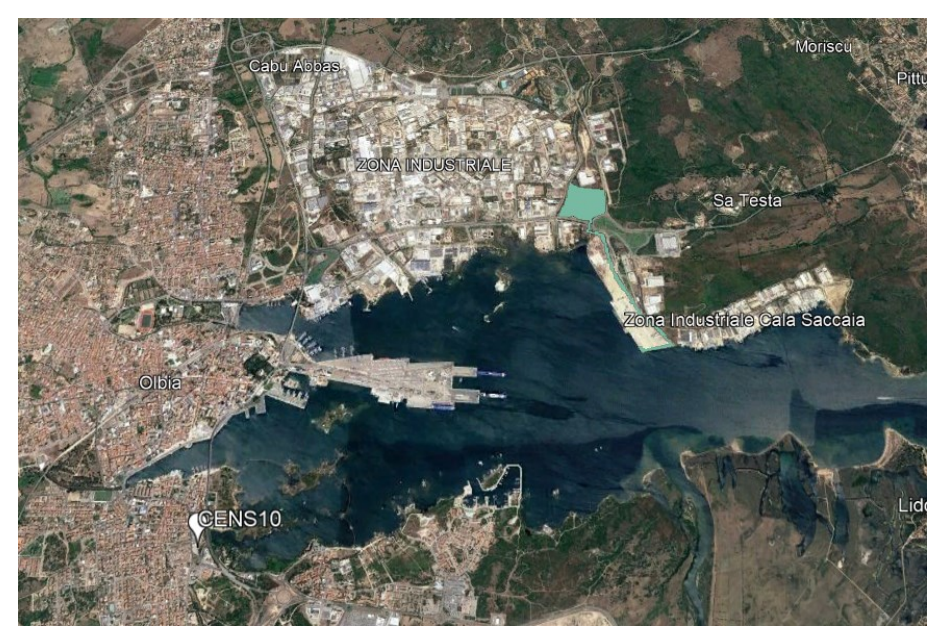

**Figura 4 - Ubicazione Stazione di OLBIA (CENS10) e progetto (in verde)**

<span id="page-12-0"></span>Da tali è possibile ricostruire la seguente rosa dei venti:

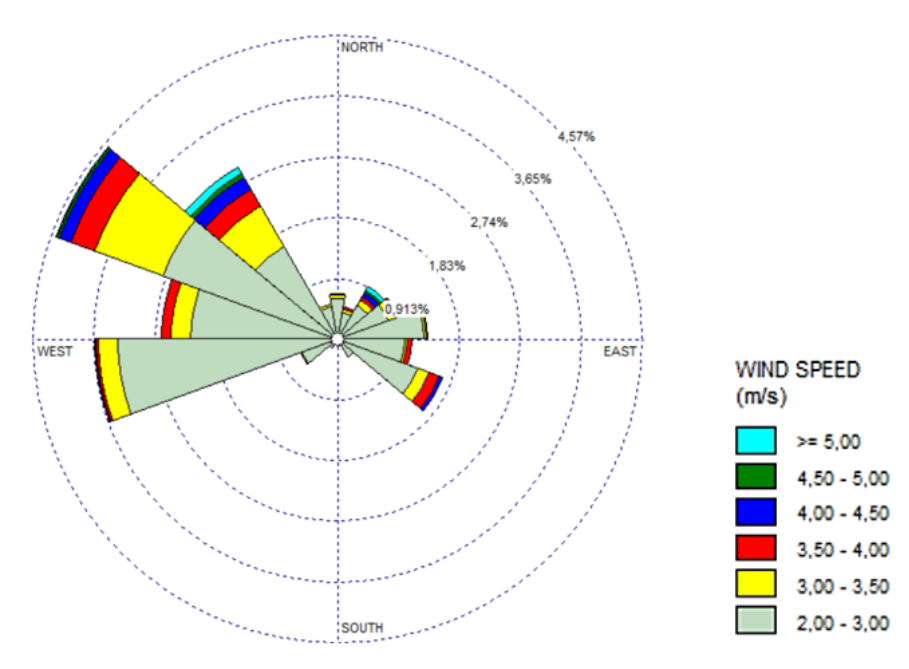

<span id="page-12-1"></span>**Figura 5 - Rosa venti annuale da dati APRAS (modello CALMET - anno 2020) distribuzione annuale direzione del vento [%]**

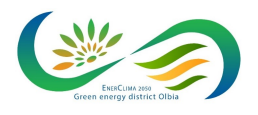

14 di 34

23523I

Aprile 2023

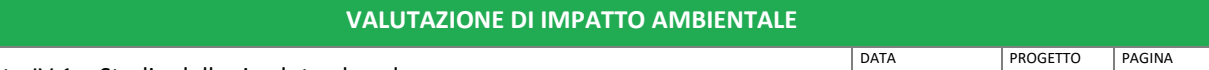

Allegato IV.1 – Studio delle ricadute al suolo

Nonostante la distanza di circa 3,6 km della stazione CENS10 dal sito e le condizioni di ubicazione non perfettamente sovrapponibili (es. morfologia, esposizione sulla costa, etc.) è possibile rilevare che gli elementi meteoclimatici principali identificati per i due siti siano sostanzialmente allineati (direzione di provenienza del vento dominante).

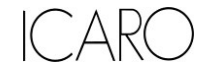

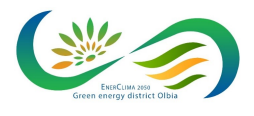

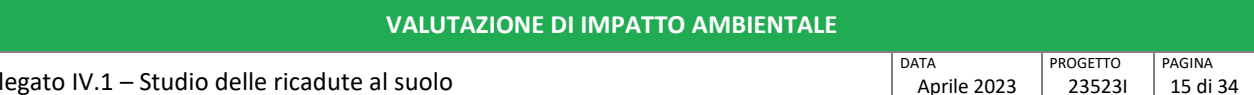

Allegato IV.1 – Studio delle ricadute al suolo

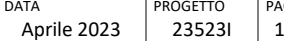

# <span id="page-14-0"></span>**3.2 Dati geofisici**

Per la definizione delle caratteristiche altimetriche dell'area oggetto di studio è stato preso a riferimento il modello digitale del terreno SRTM3 (Shuttle Radar Topography Mission Global Coverage Version 2).

Questo DTM ha un risoluzione di circa 90 m sufficiente a rappresentare l'area in esame che risulta essere molto vasta (20 km di lato). L'area di studio presenta infatti quote non molto variabili e comprese fra i 1 e i 20 m s.l.m..

Nella figura seguente si riporta un estratto delle curve di livello estrapolate dal DTM per il dominio meteo diffusivo considerato (quadrato 20X20 km e maglia pari a 1km).

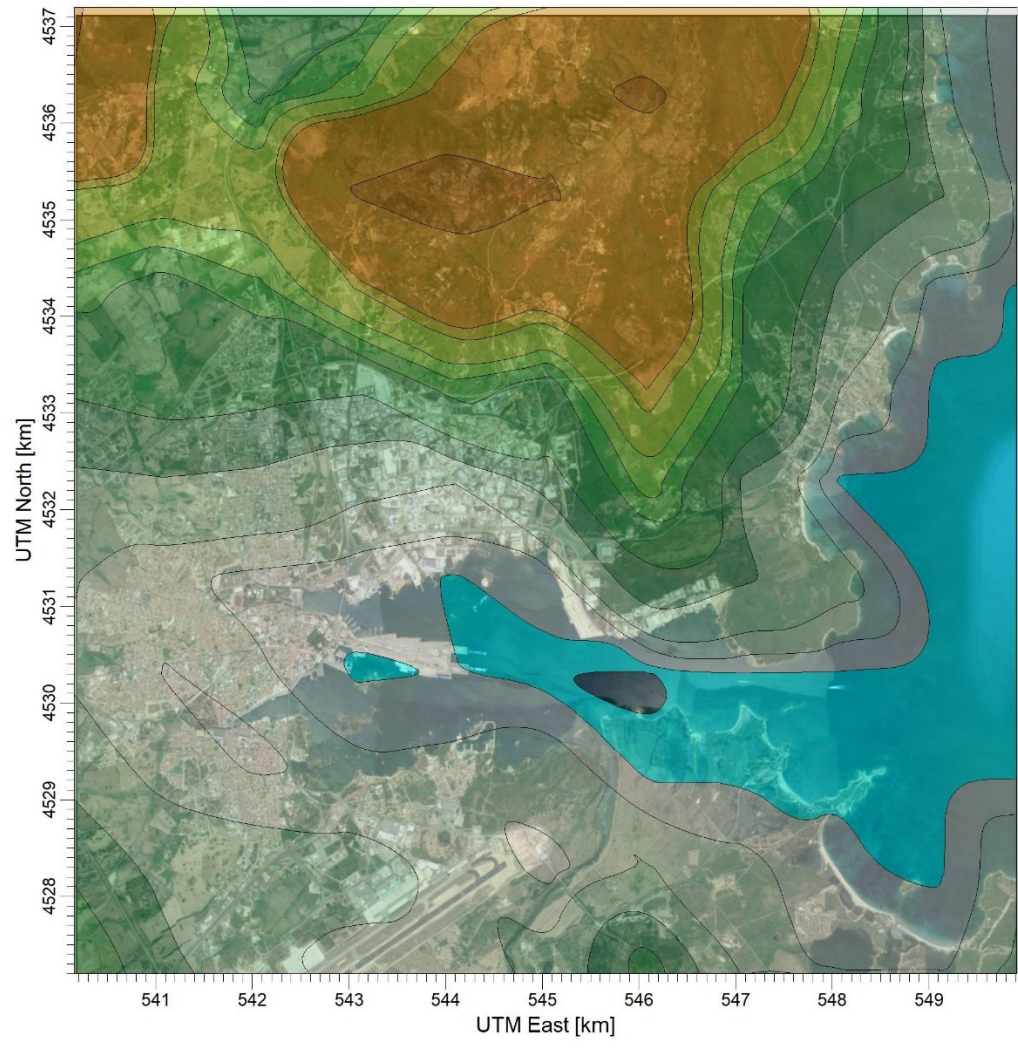

**Figura 6 - DTM SRTM 3 dell'aria di studio**

<span id="page-14-1"></span>Per quanto concerne l'uso del suolo, è stata utilizzata la classificazione GLCC (Global Land Cover Characterization Version 2) che suddivide il territorio in aree, con risoluzione di 1 km, a cui vengono assegnati specifici codici numerici in funzione del diverso utilizzo del suolo.

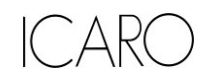

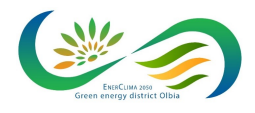

**VALUTAZIONE DI IMPATTO AMBIENTALE**

DATA Aprile 2023 PROGETTO 23523I PAGINA 16 di 34

Allegato IV.1 – Studio delle ricadute al suolo

# <span id="page-15-0"></span>**4 APPLICAZIONE DEL MODELLO DI DISPERSIONE**

Come già anticipato in premessa, gli inquinanti considerati nelle simulazioni sono costituiti dagli ossidi di Azoto (NOx), CO, Polveri primarie e Polveri secondarie simulate attraverso un modello di trasformazione chimica in atmosfera.

I dati di input necessari all'applicazione del modello CALPUFF sono relativi a:

- caratteristiche del reticolo di calcolo;
- caratteristiche meteorologiche dell'area;
- caratteristiche delle sorgenti di emissione degli inquinanti suddetti;
- dati di background necessari per rappresentare la chimica relativa all'atmosfera, rappresentati dai dati medi mensili di Ammoniaca ed Ozono al suolo.

Per il calcolo del campo di variabilità delle grandezze meteorologiche è stata utilizzata una griglia di calcolo 1x1 km con baricentro nell'area industriale ed estensione di 20x20 km.

Sulla base del reticolo di calcolo utilizzato dal modello CALMET è stata costruita una griglia di recettori con baricentro sullo stabilimento, di dimensioni 10x10 km e maglia 100 m x 100 m, adeguata a valutare le ricadute al suolo sull'intera area interessata dallo studio.

## **Assetto emissivo massima capacità produttiva**

I dati geometrici dei punti di emissione della nuova installazione sono riportati nella seguente tabella:

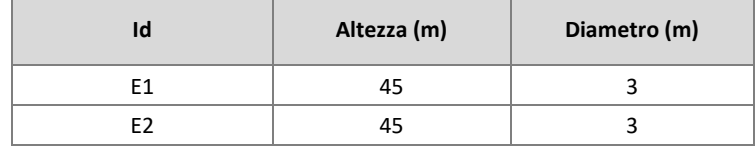

**Tabella 1: Punti di emissioni**

<span id="page-15-1"></span>L'assetto emissivo alla massima capacità produttiva rappresenta, in termini di emissioni in atmosfera, l'assetto di massimo impatto prevedibile nelle condizioni di esercizio di tutti gli impianti attivi.

Nel successivo prospetto complessivo si riportano i dati di input relativi alla condizione alla massima capacità produttiva:

|                | <b>Temperatura</b> |                              | Flussi di massa emessi (g/s) |      |                       |
|----------------|--------------------|------------------------------|------------------------------|------|-----------------------|
| Id             | $(^{\circ}K)$      | Portata (Nm <sup>3</sup> /h) | <b>Polveri</b>               | CO   | <b>NO<sub>x</sub></b> |
| E1             | 358                | 38.000                       | 0,011                        | 0,06 | 0,42                  |
| E <sub>2</sub> | 358                | 38.000                       | 0,011                        | 0,06 | 0,42                  |

**Tabella 2: Assetto massima capacità produttiva**

<span id="page-15-2"></span>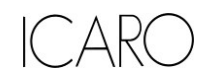

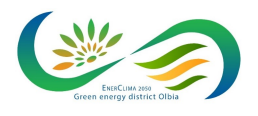

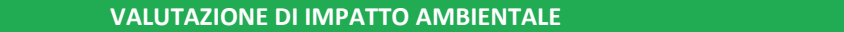

Allegato IV.1 – Studio delle ricadute al suolo

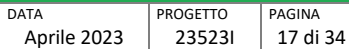

Per quanto concerne invece il fattore di esercizio dell'impianto, non potendo stabilire a priori il numero di giorni di funzionamento nell'arco di un anno, in input al modello è stato conservativamente ipotizzato il funzionamento continuo (365 giorni/anno).

In aggiunta ai due punti di emissione di cui sopra (E1 ed E2) è stato simulato anche il contributo delle navi metaniere previste dal progetto, di cui si riporta a seguire una caratterizzazione:

| <b>Metaniere</b><br>(di riferimento) | <b>Dimensione</b><br>(m <sup>3</sup> ) | Flussi di massa<br>NOx(g/s) | <b>Fattore emissivo</b> |
|--------------------------------------|----------------------------------------|-----------------------------|-------------------------|
| Coral Encanto                        | 30.000                                 | 2.20                        | 0,5                     |
| Avenir Accolade                      | 7.500                                  | 0.79                        | 1,0                     |

**Tabella 3: Assetto emissivo metaniere di progetto**

<span id="page-16-0"></span>È stata considerata una frequenza di attracco pari a 1 volta a settimana per la metaniera di tipo Avenir e 1 volta ogni 2 settimane per la metaniera di tipo Coral.

È stato inoltre considerato un tempo di manovra a metaniera accesa pari a ca. 1 ora ma, al fine di sviluppare un ipotesi altamente conservativa, nel modello di simulazione è stata considerata un emissione di 1 ora al giorno utilizzando un fattore pari a 0,5 per tener conto della minore frequenza della metaniera di tipo Coral. L'assetto emissivo simulato appare quindi fortemente cautelativo

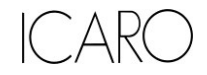

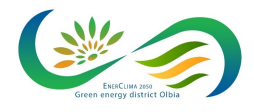

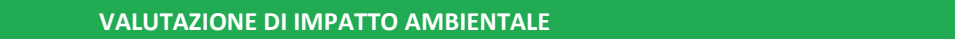

Allegato IV.1 – Studio delle ricadute al suolo

#### **DATA** Aprile 2023 **PROGETTO** 23523I PAGINA 18 di 34

# <span id="page-17-0"></span>**4.1 I dati meteo**

I dati meteorologici di input al modello, costituiti dai parametri in quota nel dominio di calcolo (ottenuti da preprocessore WRF).

Tali dati sono stati elaborati tramite CALMET al fine di calcolare i dati meteo in corrispondenza dei nodi della griglia di calcolo in input al modello CALPUFF con densità adeguata, contenente i record relativi alle 8760 ore dell'anno 2020 preso a riferimento.

# <span id="page-17-1"></span>**4.2 Dati di Background per la simulazione della chimica dell'atmosfera**

Poiché lo studio affronta anche la valutazione della potenziale formazione di particolato secondario, e poiché tale inquinante ha una dinamica di scala di bacino o interregionale, la simulazione modellistica effettua anche un approfondimento su una porzione di territorio più estesa.

Nello scenario considerato è prevista l'emissione di particolato primario, ma nelle simulazioni si tiene comunque conto del solo particolato secondario frutto della trasformazione dei precursori gassosi, NO<sub>x</sub> in nitrati (NO<sub>3</sub><sup>-</sup>).

Le emissioni di ossidi di azoto sono inizialmente costituite quasi interamente da monossido di azoto (NO). Al fine di tenere conto dei processi di trasformazione di NO in biossido di azoto (NO2), è stato utilizzato lo schema MESOPUFF 2 che include sette specie d'inquinanti (SO2, SO42-, NO, NO2, HNO3, NO3-, PM10) ed implementa l'ossidazione del monossido di azoto ad opera dell'ozono (O3) e la foto-dissociazione diurna del biossido di azoto in monossido di azoto ed ozono.

Lo schema, integrato nel modello Calpuff, consente quindi di considerare anche la componente del particolato secondario composta dai nitrati (NO3-) prodotti a partire dalle emissioni di ossidi di azoto, mentre per tale analisi non è risultato necessario considerare la componente ammoniaca non essendo presenti sorgenti nel progetto.

Allo scopo di considerare tale trasformazione sono stati introdotti i seguenti dati di input aggiuntivi:

- dati di background di Ozono presente in atmosfera (fissato in funzione della centralina di monitoraggio più prossima a sito con una variabilità mensile da un minimo di 24 ppb (novembre), ad un massimo medio mensile di 66 ppb (maggio-giugno);
- dati di background di NH3 presente in atmosfera (posto pari ad 10 ppb come media mensile) fissato sulla base dei pochi monitoraggi ambientali disponibili per la regione Sardegna.

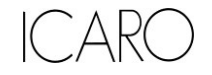

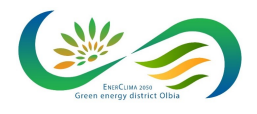

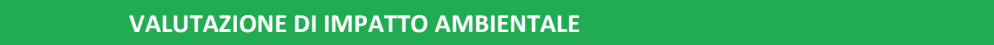

Allegato IV.1 – Studio delle ricadute al suolo

#### DATA Aprile 2023 PROGETTO 23523I PAGINA 19 di 34

# <span id="page-18-0"></span>**4.3 Risultati delle simulazioni**

I risultati delle simulazioni sono riassunti mediante apposite mappe che riportano le curve di isoconcentrazione al suolo degli inquinanti esaminati sovrapposte ad una immagine satellitare dell'area di interesse.

Le curve di isoconcentrazione sono state ricavate per interpolazione grafica dei valori calcolati dal modello in corrispondenza dei nodi del reticolo di calcolo e sono state contrassegnate nelle mappe dal proprio valore di concentrazione.

Le mappe sono riportate in Appendice I alla presente relazione, mentre in tabella seguente si riporta una sintesi dei risultati ottenuti per ciascun inquinante considerato, con l'indicazione del valore rappresentato e il riferimento alla corrispondente tavola grafica di appendice.

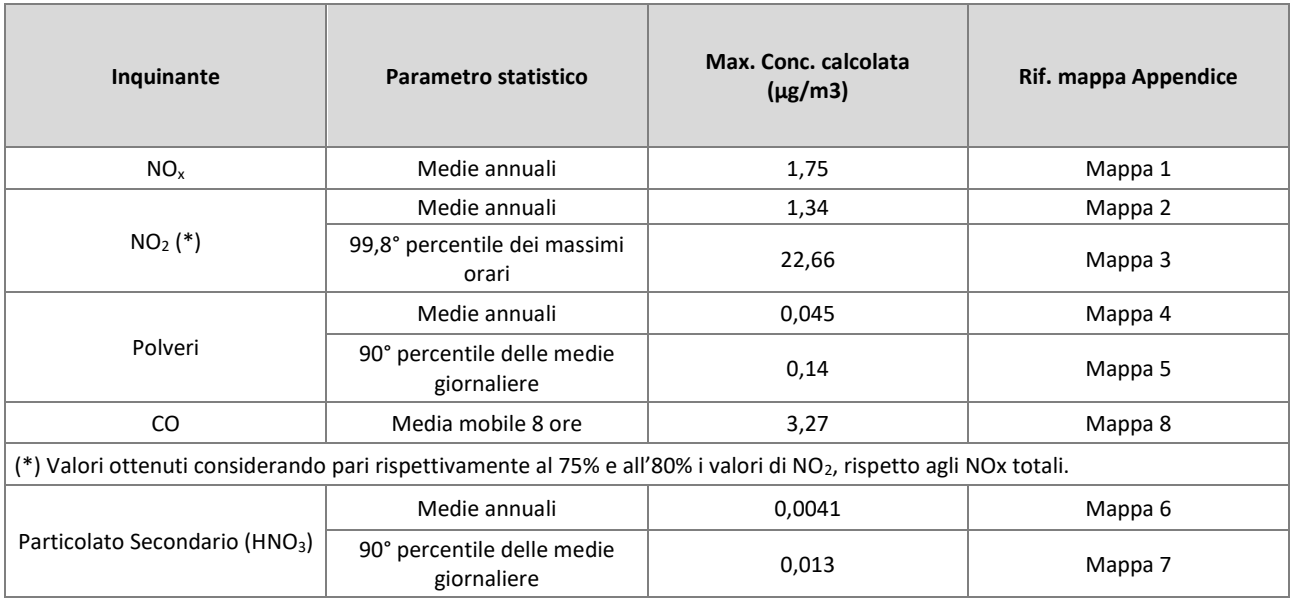

<span id="page-18-1"></span>**Tabella 4: Sintesi delle simulazioni effettuate e relativi elaborati grafici**

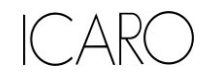

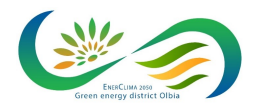

**VALUTAZIONE DI IMPATTO AMBIENTALE**

DATA Aprile 2023 PROGETTO 23523I PAGINA 20 di 34

Allegato IV.1 – Studio delle ricadute al suolo

# <span id="page-19-0"></span>**5 CONFRONTO CON GLI STANDARD DI QUALITÀ DELL'ARIA**

La presente analisi è finalizzata all'identificazione e quantificazione degli effetti delle emissioni in aria dello stabilimento nell'ambiente circostante.

Tale finalità può essere ricondotta alla verifica basata sul confronto tra:

- il contributo aggiuntivo che il nuovo impianto determina al livello di inquinamento nell'area geografica interessata (CA<sub>Sito</sub>);
- il livello finale d'inquinamento nell'area (LF),
- il corrispondente standard di qualità dell'aria (SQA).

In particolare, i criteri sono i seguenti:

$$
CA_{\text{Sito}} << \text{SQA}
$$
  
\n $LF < \text{SQA}$ 

dove

CASito + CAALTRE-FONTI = LF

con CAALTRE-FONTI il contributo aggiuntivo al livello finale d'inquinamento dell'area dovuto alle fonti emissive esistenti quali altre attività industriali, traffico, riscaldamento domestico, etc.

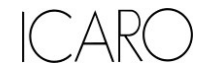

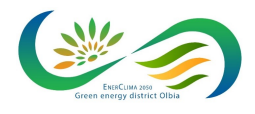

**VALUTAZIONE DI IMPATTO AMBIENTALE**

DATA Aprile 2023 PROGETTO 23523I

PAGINA 21 di 34

Allegato IV.1 – Studio delle ricadute al suolo

# <span id="page-20-0"></span>**5.1 Valori di riferimento per la qualità dell'aria**

In tabella seguente sono riassunti per gli inquinanti atmosferici esaminati, i valori limite di qualità dell'aria (o Standard di Qualità dell'Aria – SQA), stabiliti dalla normativa vigente in materia (D.Lgs. 155/2010 e s.m.i.).

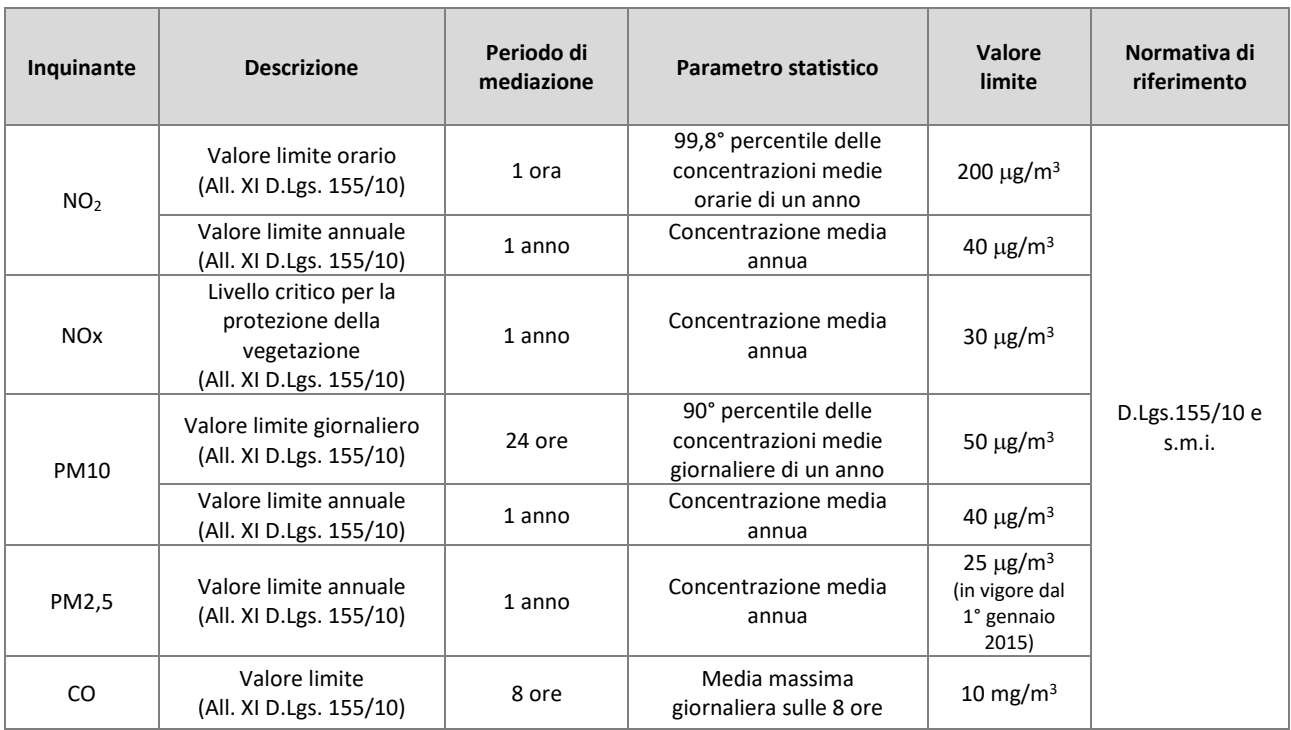

<span id="page-20-1"></span>**Tabella 5: Valori limite di qualità dell'aria per gli inquinanti esaminati**

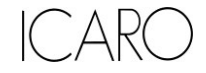

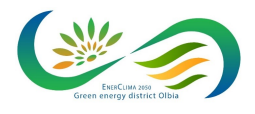

**VALUTAZIONE DI IMPATTO AMBIENTALE**

DATA Aprile 2023 PROGETTO 23523I PAGINA 22 di 34

Allegato IV.1 – Studio delle ricadute al suolo

# <span id="page-21-0"></span>**5.2 Qualità dell'aria nella zona di inserimento dell'impianto**

Per l'analisi di dettaglio della qualità dell'aria nell'area di inserimento si rimanda al paragrafo IV.3.1.2 "Qualità dell'aria" del Quadro di riferimento ambientale.

Tale analisi è stata basata sui dati forniti dalla rete di monitoraggio della qualità dell'aria del comune di Olbia. Le valutazioni seguenti si riferiscono al quinquennio 2015-2019 (in corrispondenza delle centraline per le quali si è avuta una percentuale di funzionamento significativo) e sono tratti dalle relative relazioni annuali sulla qualità dell'aria effettuata dalla Regione.

I dati di monitoraggio della qualità dell'aria mostrano come non sussistano criticità in riferimento a tutti gli inquinanti rilevati per il periodo considerato.

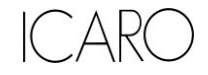

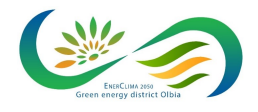

**VALUTAZIONE DI IMPATTO AMBIENTALE**

DATA Aprile 2023 PROGETTO 23523I PAGINA 23 di 34

Allegato IV.1 – Studio delle ricadute al suolo

# <span id="page-22-0"></span>**5.3 Confronto risultati simulazioni con SQA**

Facendo riferimento alla metodologia adottata per il confronto con gli SQA, di cui al precedente paragrafo 5, il soddisfacimento del criterio

$$
CA_{\text{Sito}} << \text{SQA}
$$

può essere valutato direttamente esaminando i risultati delle simulazioni.

La tabella seguente mostra il confronto tra le concentrazioni calcolate dal modello di simulazione applicato e gli Standard di Qualità dell'Aria (SQA) corrispondenti.

Laddove presenti più valori limite di SQA, si è fatto riferimento al valore più restrittivo. Ad esempio, per le polveri il D.Lgs. 155/2010 fissa dei valori limite annuali per PM10 e PM2.5: il valore massimo di concentrazione media annua ottenuto per le polveri totali è stato quindi confrontato, cautelativamente, con il limite per il PM2,5 (pari a 25 µg/m<sup>3</sup>) che risulta più basso rispetto al limite previsto per PM10 (pari a 40  $\mu$ g/m<sup>3</sup>).

| Inquinante                                       | <b>Parametro statistico</b>            | <b>Valore limite</b>           | Max. Conc.<br>calcolata<br>$(\mu g/m^3)$ | % rispetto al valore di<br>riferimento |
|--------------------------------------------------|----------------------------------------|--------------------------------|------------------------------------------|----------------------------------------|
| NO <sub>x</sub>                                  | Medie annuali                          | $30 \mu g/m^3$                 | 1,75                                     | 5,83%                                  |
| NO <sub>2</sub>                                  | 99,8° percentile dei massimi orari     | 200 $μg/m3$                    | 22,66                                    | 11,33%                                 |
|                                                  | Medie annuali                          | $40 \mu g/m3$                  | 1,34                                     | 3,35%                                  |
| Polveri                                          | Medie annuali                          | $25 \mu g/m^3$ (come<br>PM2.5) | 0,045                                    | 0,18%                                  |
|                                                  | 90° percentile delle medie giornaliere | 50 $\mu$ g/m <sup>3</sup>      | 0,14                                     | 0,29%                                  |
| CO                                               | Media mobile 8 ore                     | 10 mg/m $3$                    | 3,27                                     | 0,03%                                  |
| Particolato<br>Secondario<br>(HNO <sub>3</sub> ) | Medie annuali                          | $25 \mu g/m^3$ (come<br>PM2.5) | 0,0041                                   | 0,02%                                  |
|                                                  | 90° percentile delle medie giornaliere | 50 $\mu$ g/m <sup>3</sup>      | 0,013                                    | 0,03%                                  |

**Tabella 6: Confronto tra risultati delle simulazioni e SQA**

<span id="page-22-1"></span>Come si evince dai dati riportati nella precedente tabella, il criterio di valutazione risulta verificato per tutte le sostanze simulate.

In relazione agli standard applicabili si evidenzia come Il contributo più vicino al rispettivo standard di qualità è rappresentato dalle concentrazioni di picco rilevate per gli ossidi di azoto (~11% degli SQA di riferimento alla massima capacità produttiva).

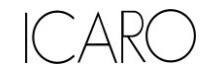

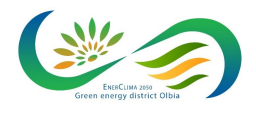

**VALUTAZIONE DI IMPATTO AMBIENTALE**

DATA PROGETTO PAGINA 24 di 34

Allegato IV.1 – Studio delle ricadute al suolo

#### Aprile 2023 23523I

# <span id="page-23-0"></span>**5.4 Ricadute presso le centraline considerate**

Nelle successive tabelle è riportato il confronto di dettaglio, per i parametri normati, effettuato in corrispondenza del picco di ricaduta, delle centraline di monitoraggio considerate con gli assetti alla capacità produttiva.

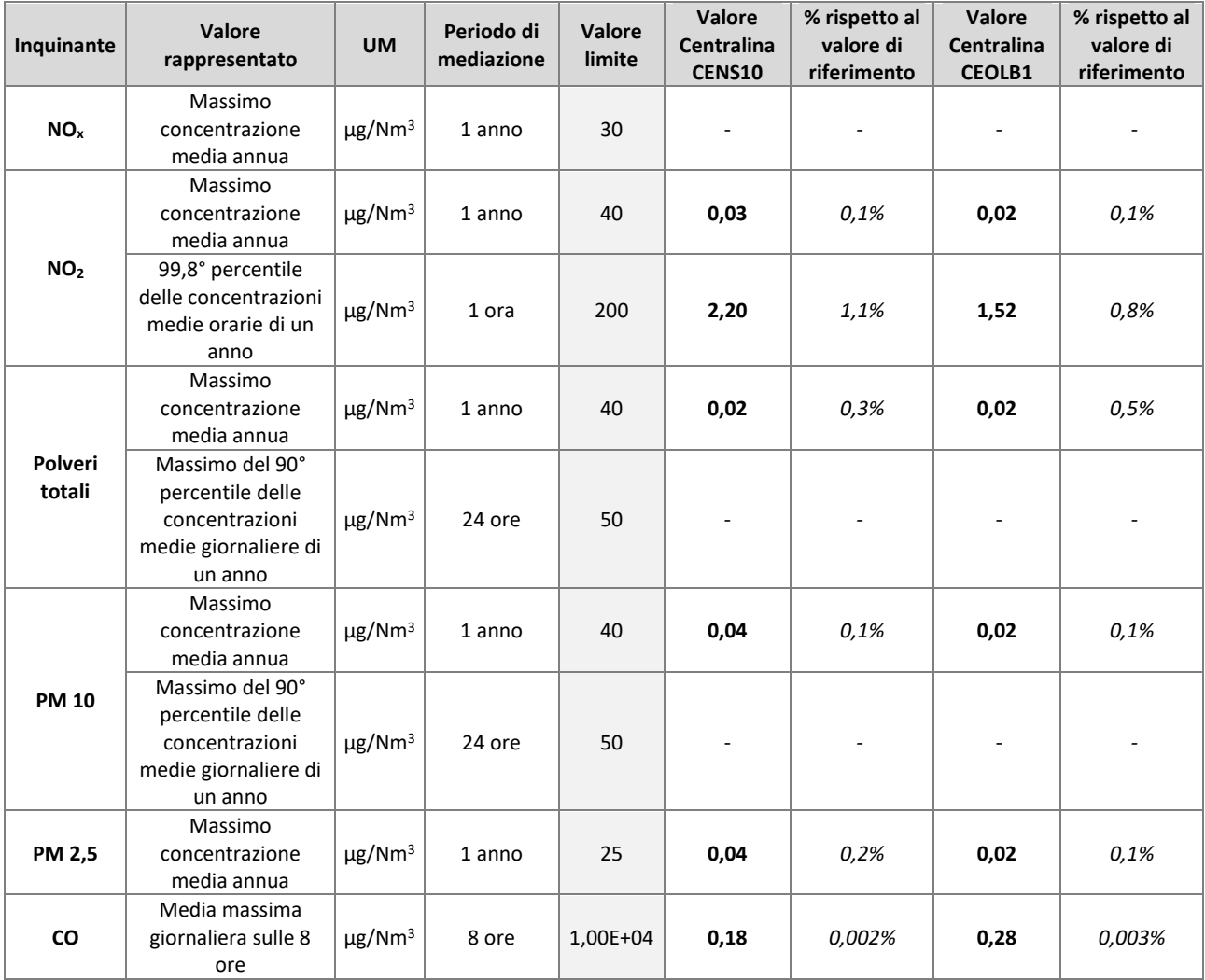

**Tabella 7: Ricadute calcolate presso le centraline di monitoraggio considerate**

<span id="page-23-1"></span>Le ricadute al suolo calcolate nei pressi delle centraline considerate mostrano, coerentemente con quanto già evidenziato nei paragrafi precedenti, che l'inquinante di maggior rilievo è rappresentato dal NO<sub>2</sub> in particolare, per entrambe le centraline, i massimi contributi sono riferiti al 99,8° percentile delle concentrazioni medie orarie, su base annua, seppur significativamente inferiori ai valori limite degli SQA. Si sottolinea che tali valori di ricaduta dell'NO<sub>2</sub> (99,8° percentile delle concentrazioni medie orarie) sono ubicati distanti sia dalle centraline che dalle zone residenziali.

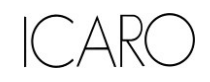

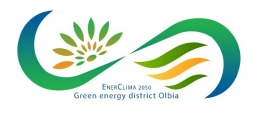

**VALUTAZIONE DI IMPATTO AMBIENTALE**

Allegato IV.1 – Studio delle ricadute al suolo

# <span id="page-24-0"></span>**CONCLUSIONI**

Lo scopo del presente studio è quello di valutare i potenziali impatti, in termini di effetti sulla componente atmosfera, correlati al progetto presentato

Allo scopo di valutare gli impatti derivanti dal progetto, sono state considerate le emissioni massime alla capacità produttiva dai punti di emissione in progetto.

Lo studio è stato effettuato con il modello matematico di simulazione CALMET/CALPUFF 6.3 il software CALPUFF View Version 3 (Lakes Environmental) ed i dati meteorologici sono riferiti all'anno 2020.

Le simulazioni sono state effettuate adottando ipotesi ampiamente cautelative al fine di evidenziare il potenziale effetto massimo dell'installazione, sulla componente ambientale oggetto di analisi. In particolare:

- Le emissioni E1 ed E2 sono state considerate pari alla capacità massima emissiva, corrispondente alla massima portata fumi emissiva, ed alla concentrazione limite di emissione per ciascun inquinante considerato. Inoltre, non è stata considerata la variabilità temporale delle emissioni della centrale, ma le sorgenti sono state considerate costantemente attive, nell'assetto massimo, per tutte le ore del giorno, e per tutte le ore dell'anno considerato.
- Per le emissioni dalle metaniere è stato considerato un tempo di manovra a metaniera accesa pari a ca. 1 ora ma, al fine di sviluppare un ipotesi altamente conservativa, nel modello di simulazione è stata considerata un emissione di 1 ora al giorno utilizzando un fattore pari a 0,5 per tener conto della minore frequenza della metaniera di tipo Coral.

Sulla base delle simulazioni effettuate si possono fare le seguenti considerazioni:

## **1. Confronto tra concentrazioni calcolate al suolo dovute allo stabilimento (CSito) e SQA**

Il confronto tra il contributo emissivo dello stabilimento e gli Standard di Qualità dell'Aria evidenzia il pieno rispetto dei limiti per tutti gli inquinanti analizzati, sia in termini di valori medi annui che di concentrazioni di picco. L'inquinante più critico è costituito dagli Ossidi di Azoto, ma i valori calcolati con il modello di simulazione risultano comunque ampiamente al di sotto dei corrispondenti SQA.

## **2. Confronto tra concentrazioni rilevate (LF) e SQA**

L'analisi dei dati di monitoraggio della qualità dell'aria più recenti disponibili nelle stazioni più prossime all'area in esame mostrano come non sussistano criticità in riferimento a tutti gli inquinanti rilevati per il periodo considerato (anni 2015-2019). I valori risultano infatti ben al di sotto dei corrispondenti valori limite previsti dalla normativa.

Dall'analisi effettuata non risultano quindi indicatori ambientali significativamente influenzati dalle emissioni previste per il progetto proposto.

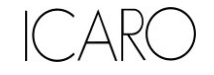

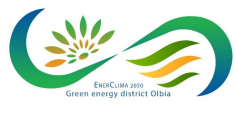

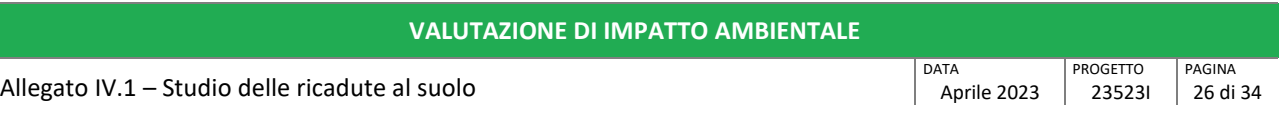

# **APPENDICE I - MAPPE DELLE SIMULAZIONI**

<span id="page-25-0"></span>Nelle seguenti figure sono mostrate su mappa le curve di isoconcentrazione al suolo degli inquinanti esaminati ricavate per interpolazione grafica tra i valori calcolati ai nodi del reticolo di calcolo e contrassegnate dal proprio valore di concentrazione.

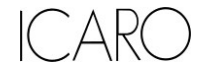

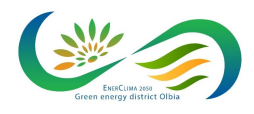

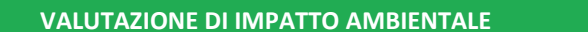

## Allegato IV.1 – Studio delle ricadute al suolo

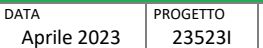

PAGINA 27 di 34

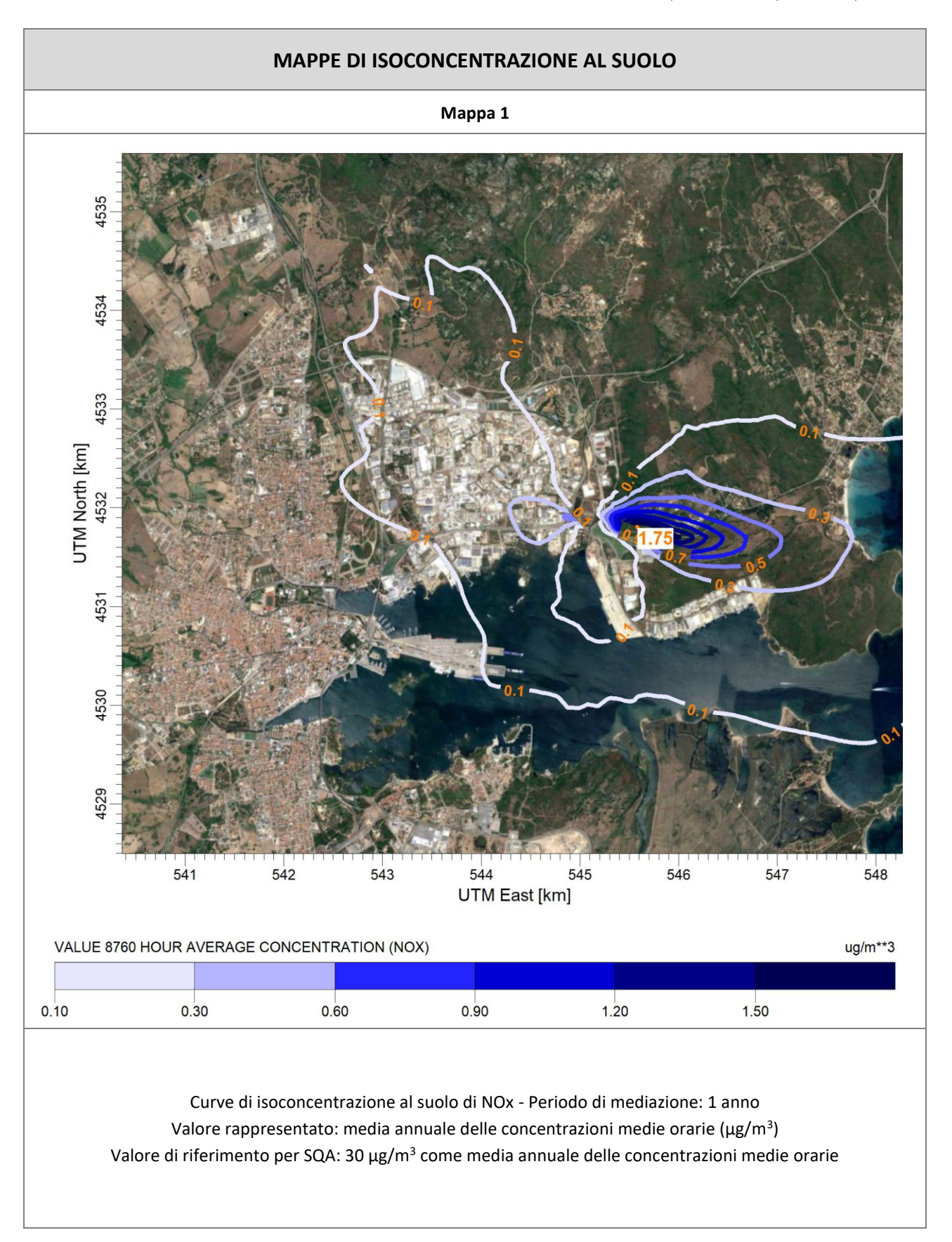

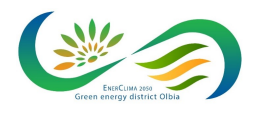

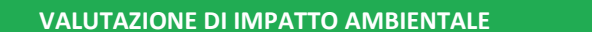

## Allegato IV.1 – Studio delle ricadute al suolo

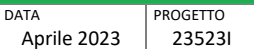

PAGINA 28 di 34

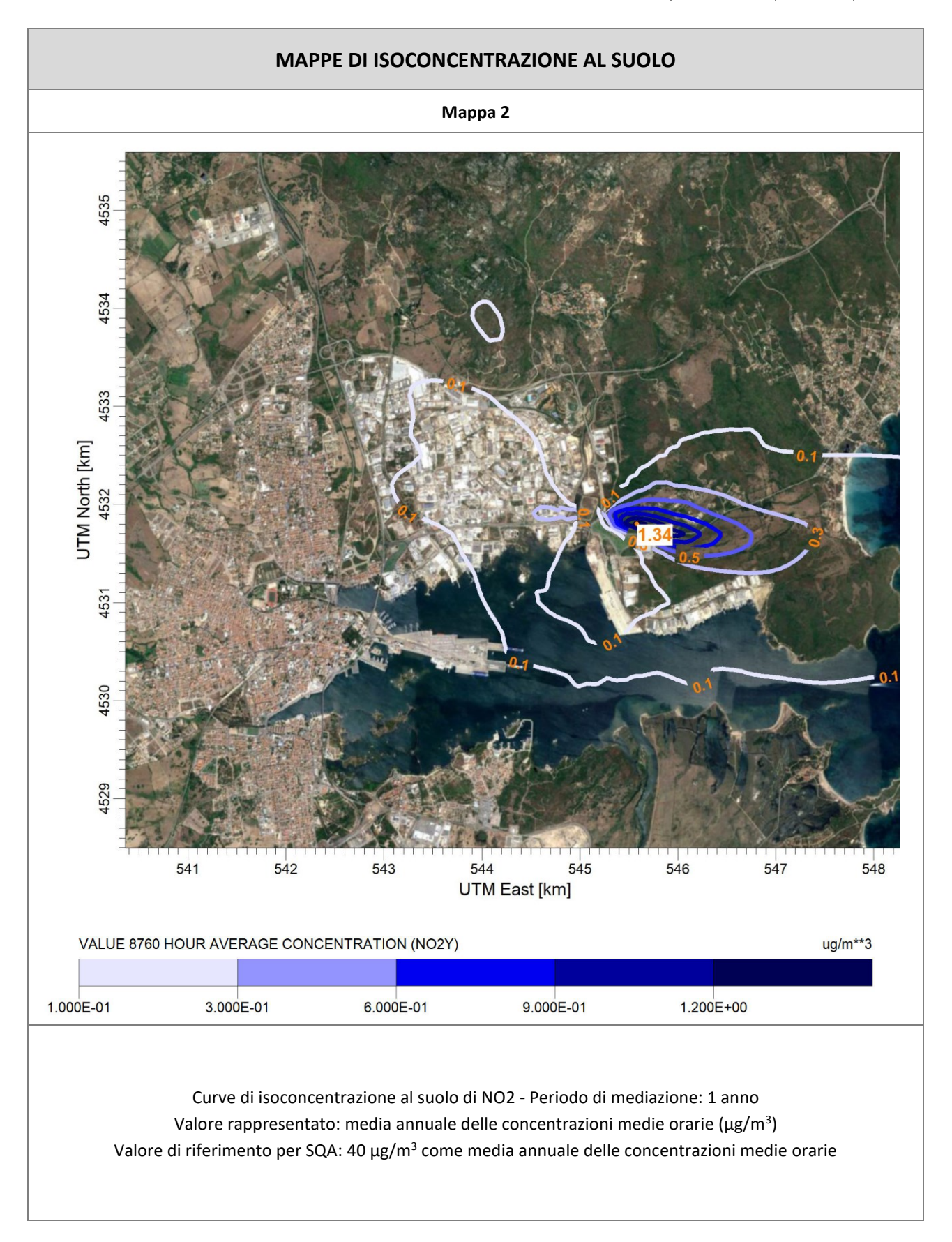

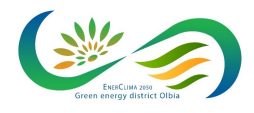

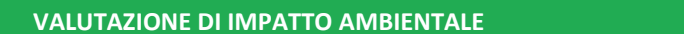

## Allegato IV.1 – Studio delle ricadute al suolo

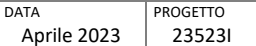

PAGINA 29 di 34

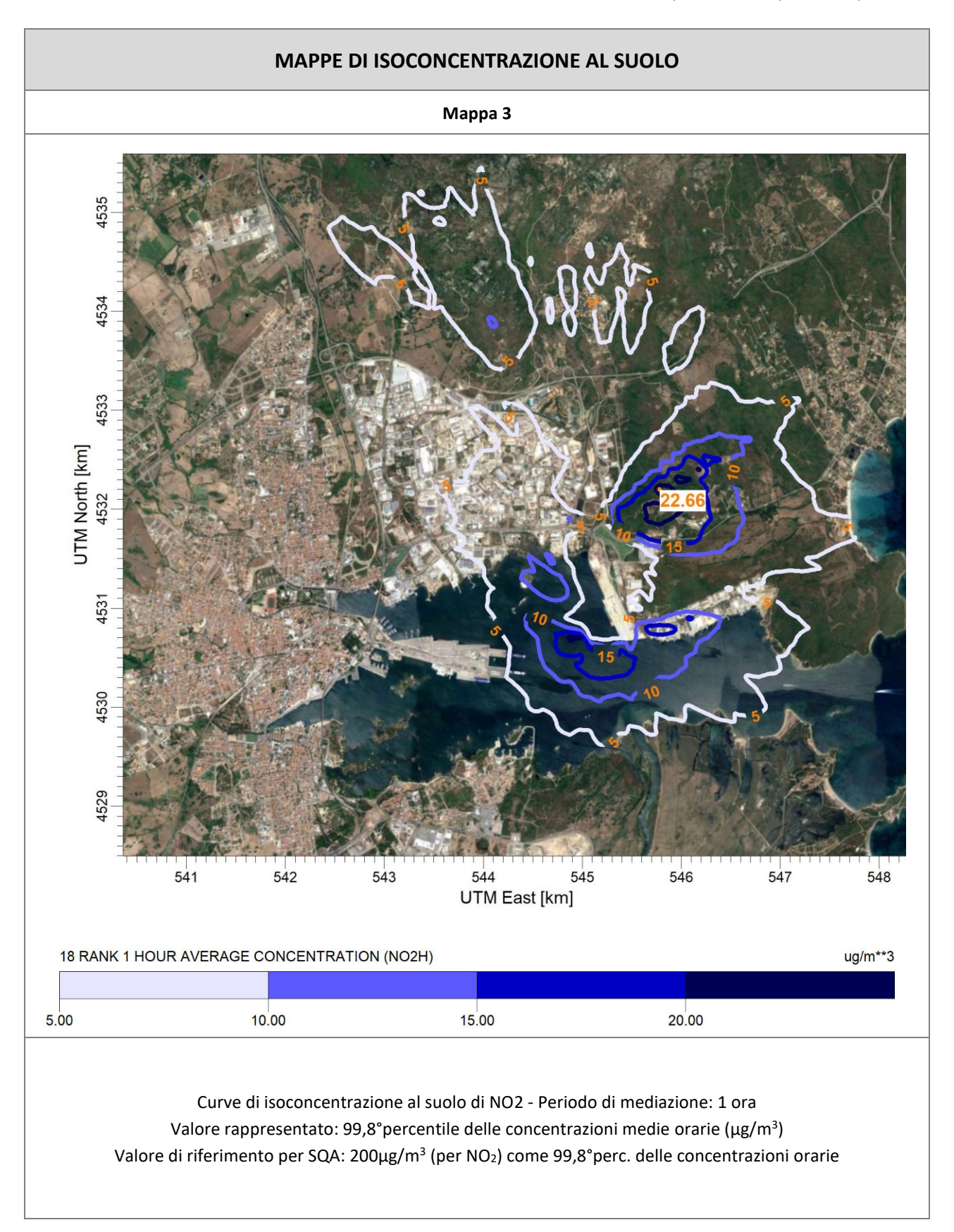

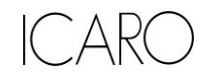

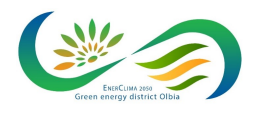

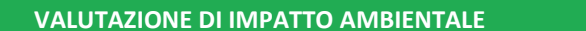

## Allegato IV.1 – Studio delle ricadute al suolo

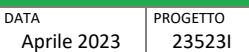

PAGINA 30 di 34

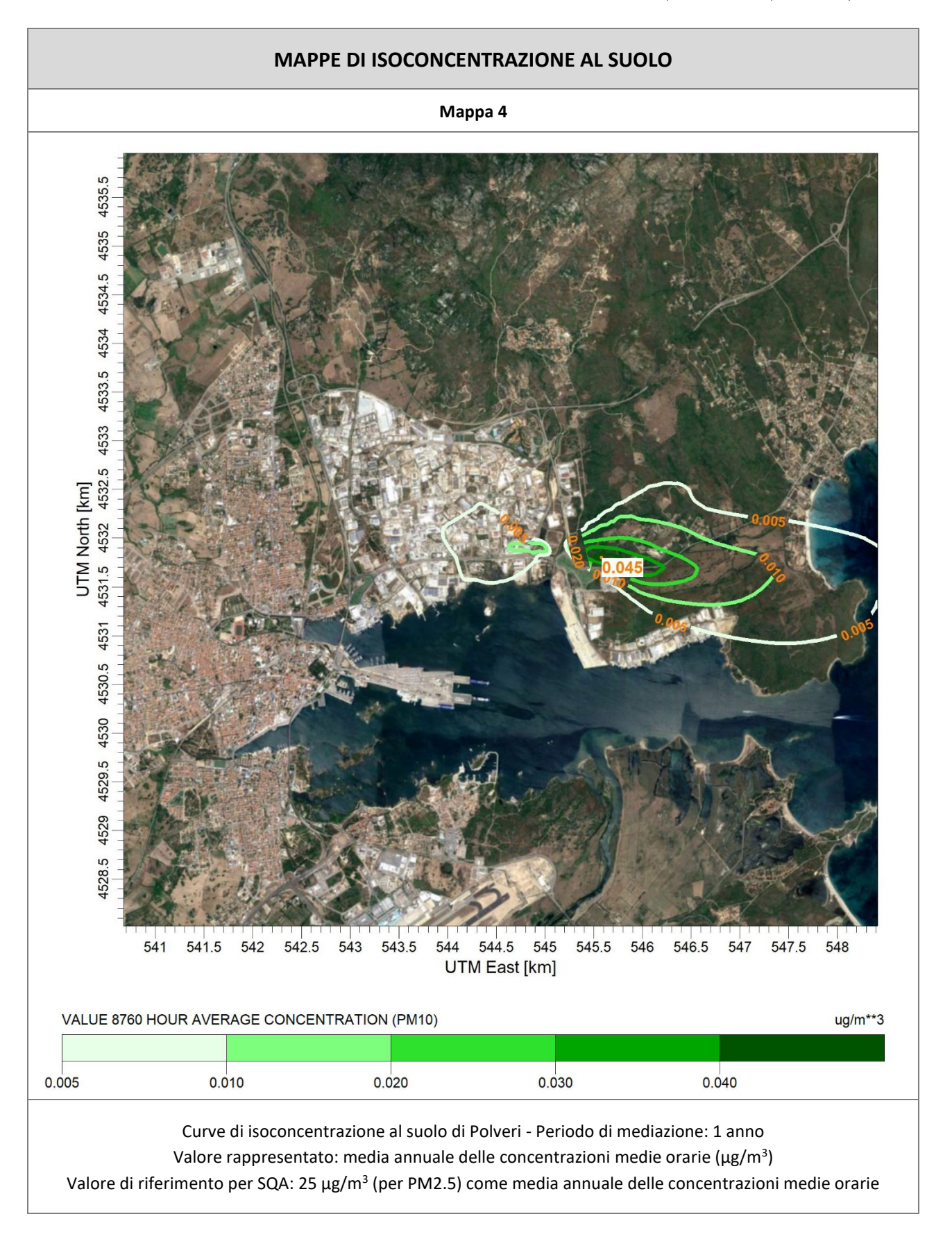

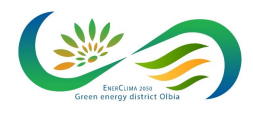

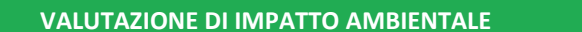

## Allegato IV.1 – Studio delle ricadute al suolo

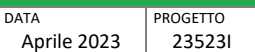

PAGINA 31 di 34

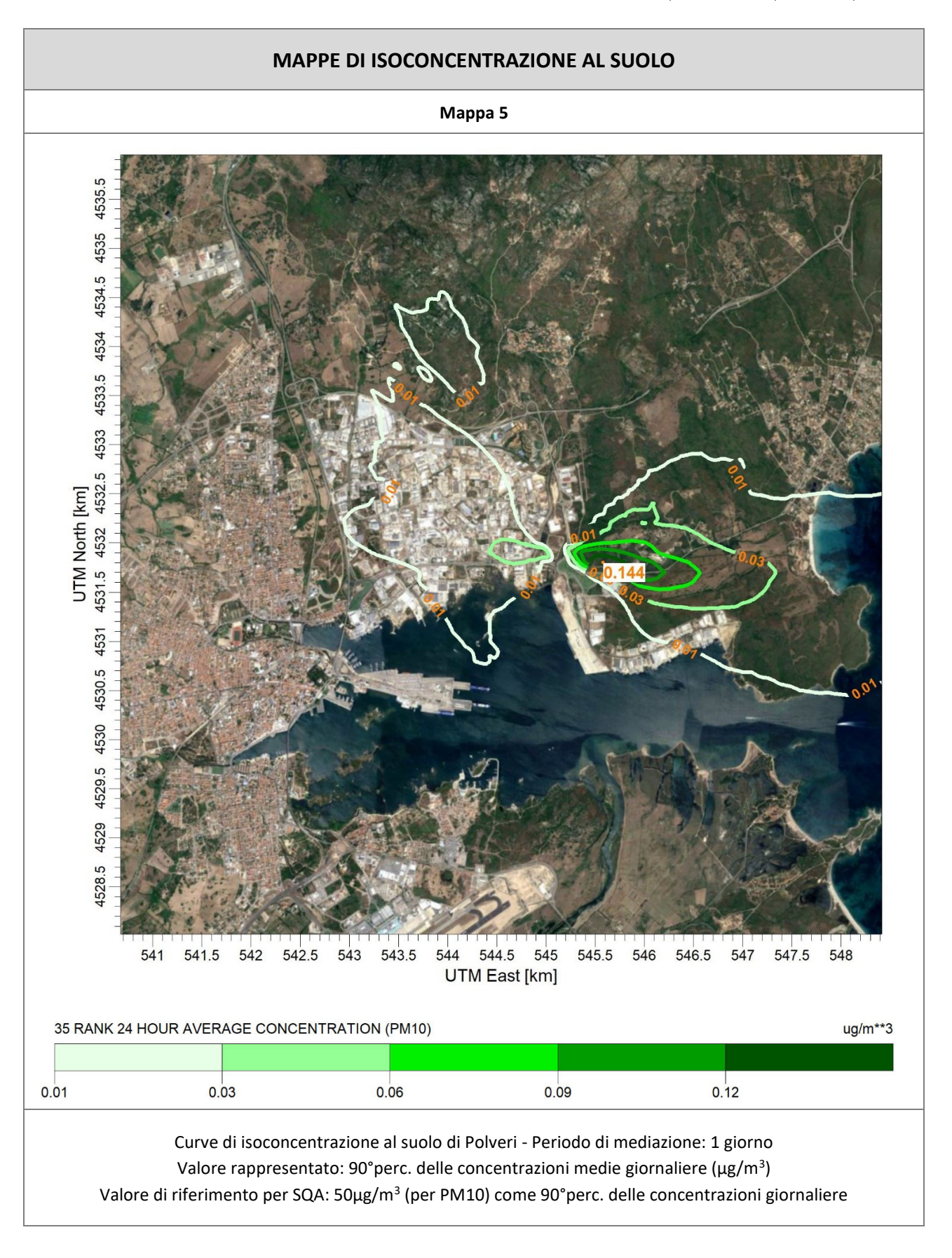

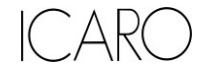

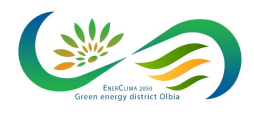

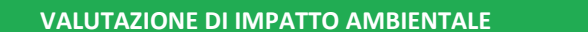

## Allegato IV.1 – Studio delle ricadute al suolo

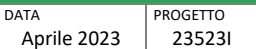

PAGINA 32 di 34

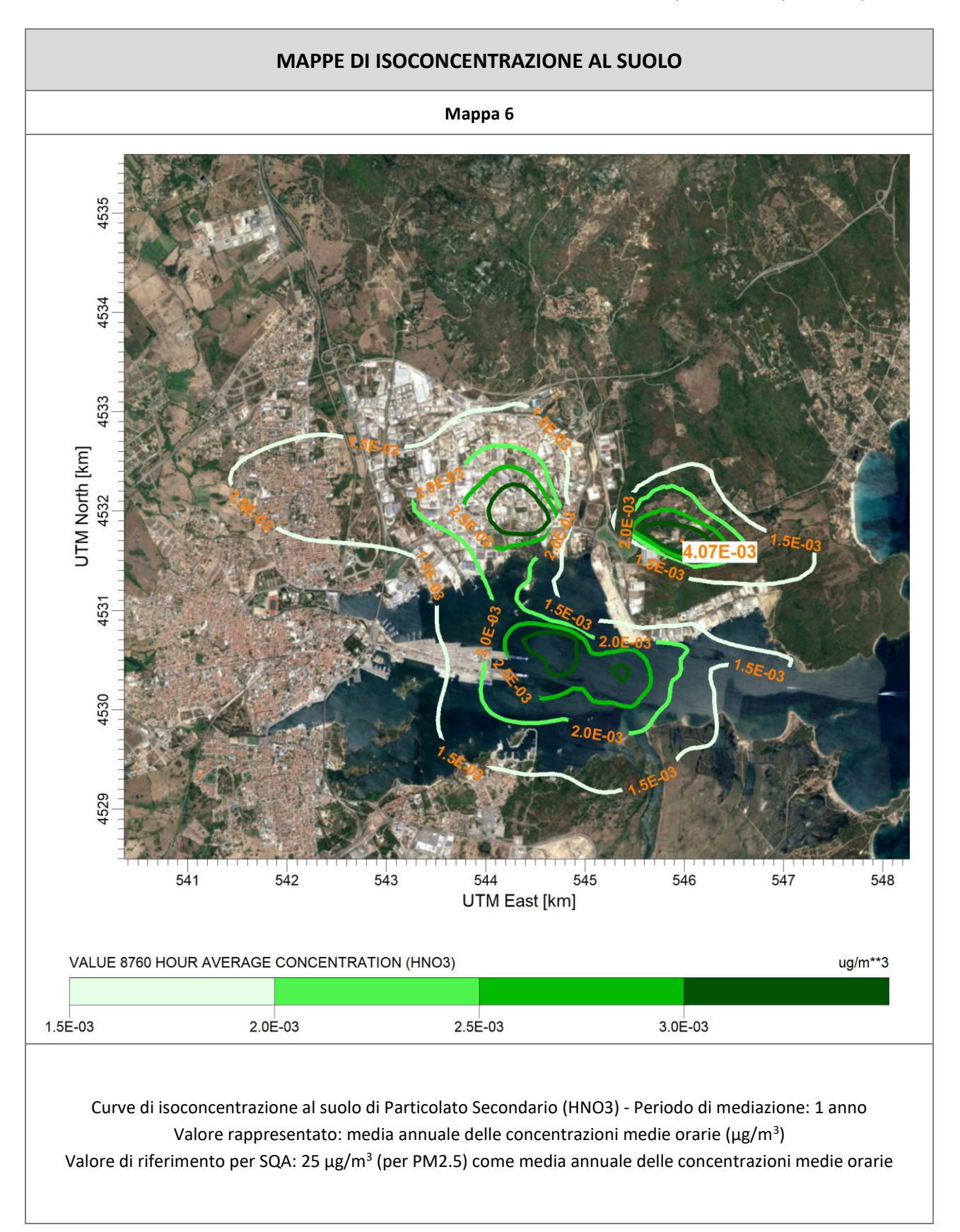

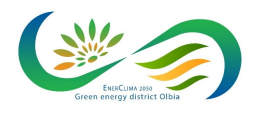

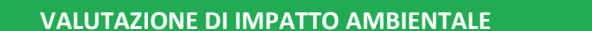

## Allegato IV.1 – Studio delle ricadute al suolo

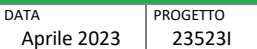

PAGINA 33 di 34

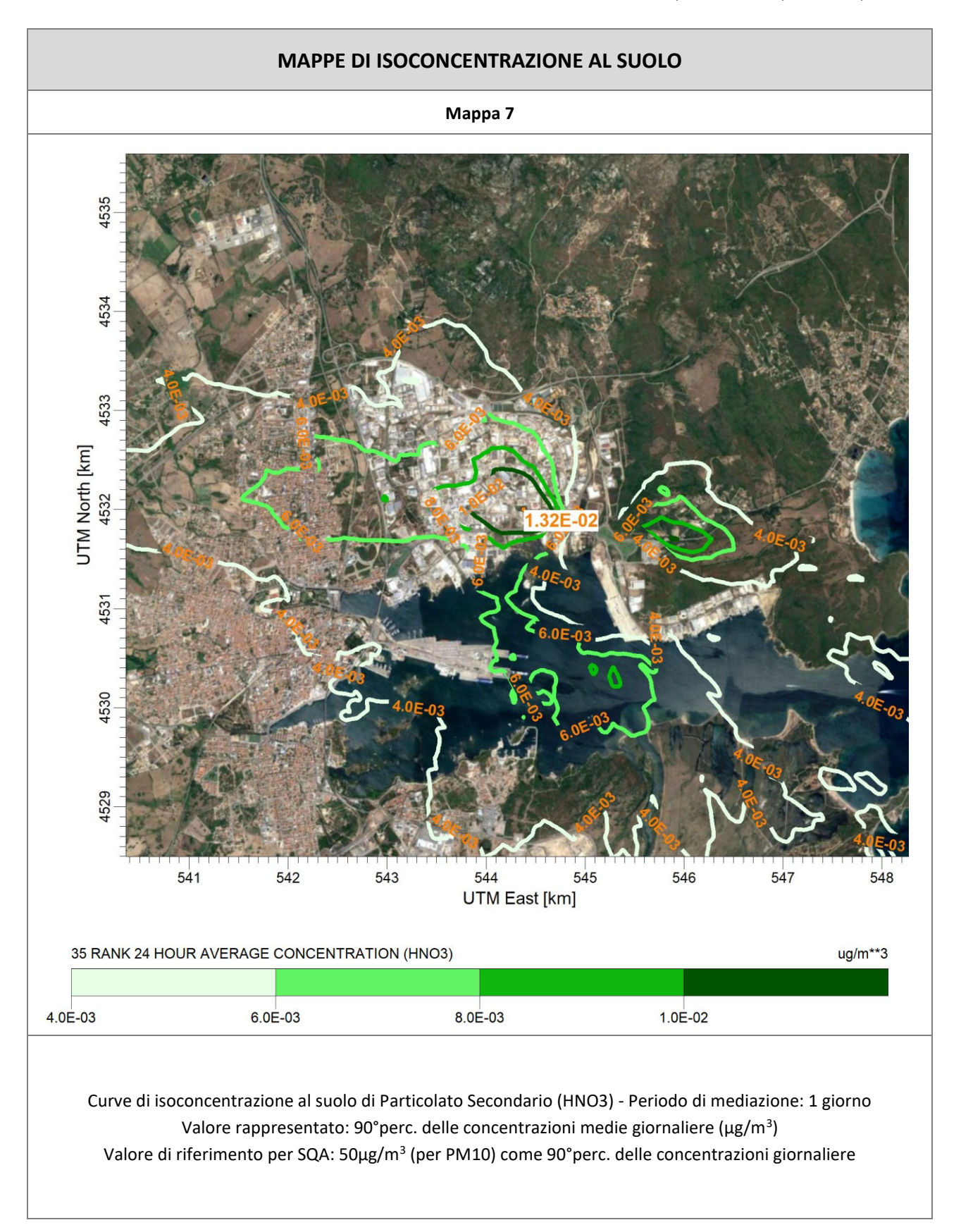

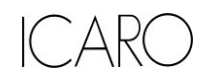

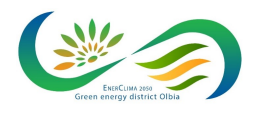

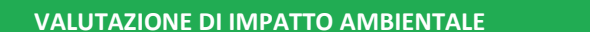

## Allegato IV.1 – Studio delle ricadute al suolo

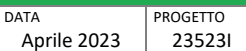

PAGINA 34 di 34

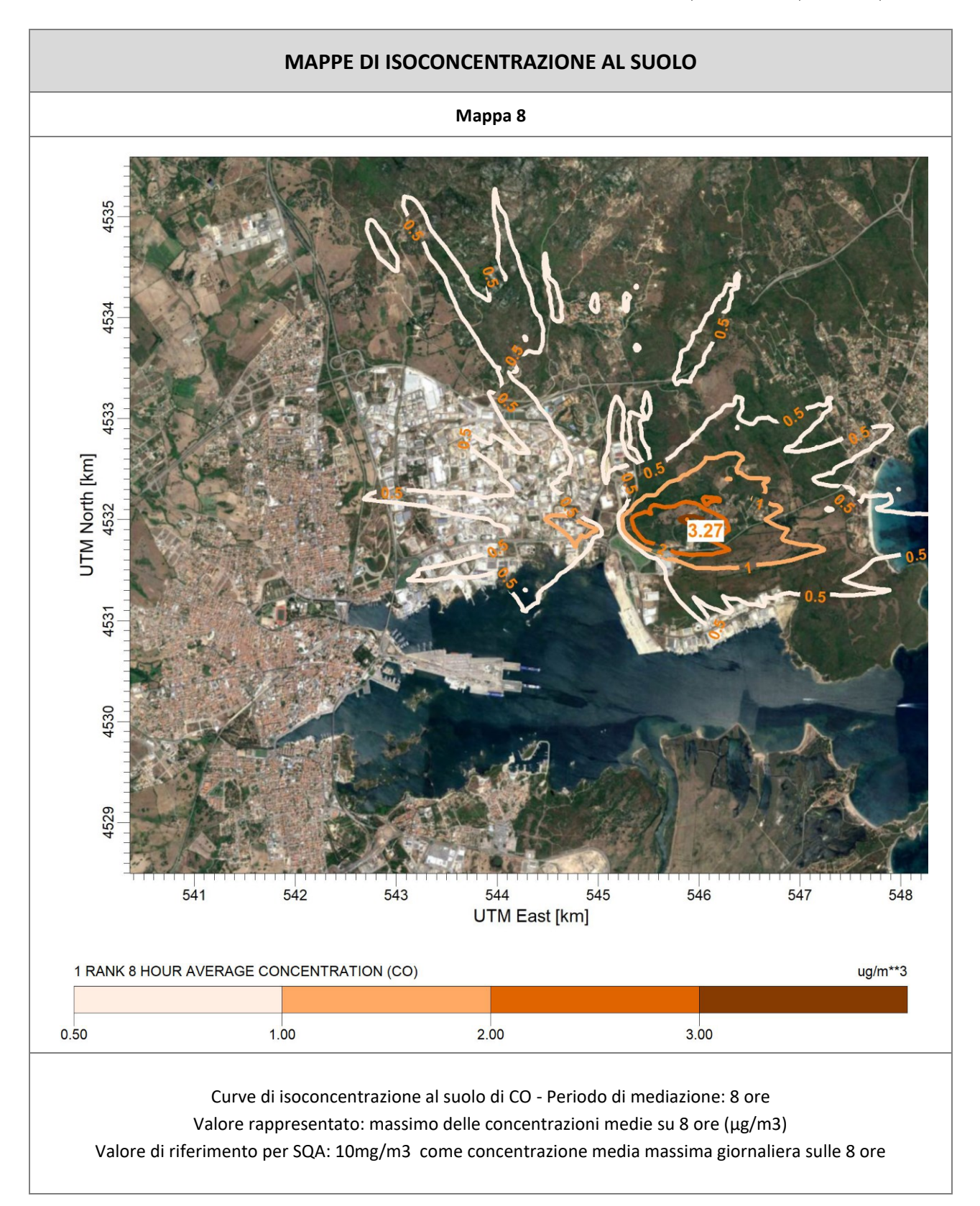

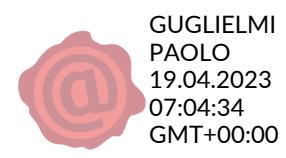